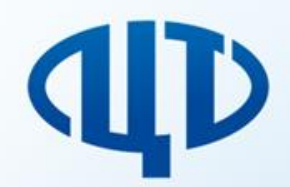

Федеральное государственное бюджетное учреждение «Федеральный центр тестирования»

# Организация и проведение ЕГЭ в ППЭ

Карлова Валентина Степановна, начальник отдела по образовательной деятельности

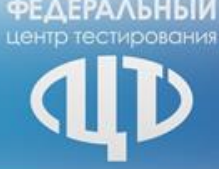

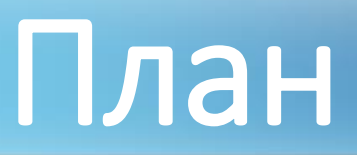

Новое в нормативно-инструктивных материалах 2019 года

Подготовка ППЭ. Карта готовности ППЭ.

Проведение ЕГЭ в ППЭ: печать ЭМ, организация и проведение ЕГЭ по иностранным языкам, особенности проведения ЕГЭ для участников с ОВЗ, детей-инвалидов, инвалидов

Нестандартные ситуации при проведении экзаменов

Сканирование ЭМ и передача в РЦОИ

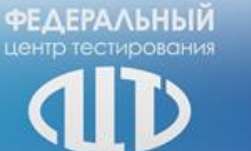

# Новое

# в нормативно-инструктивных материалах 2019 года

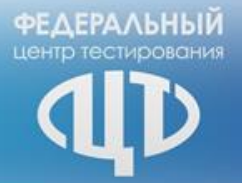

# **Нормативные правовые документы**

**Федеральный закон от 29 декабря 2012 года № 273-ФЗ «Об образовании в Российской Федерации»**

Постановление Правительства Российской Федерации от 31.08.2013 № 755 «О федеральной информационной системе обеспечения проведения **государственной итоговой аттестации обучающихся, освоивших основные образовательные программы основного общего и среднего общего образования, и приема граждан в образовательные организации для получения среднего профессионального и высшего образования и региональных информационных системах обеспечения проведения государственной итоговой аттестации обучающихся, освоивших основные образовательные программы основного общего и среднего общего образования»**

Приказ Рособрнадзора от 18.06.2018 № 831 «Об утверждении требований к составу и формату сведений, вносимых и передаваемых в процессе **репликации в федеральную информационную систему обеспечения проведения государственной итоговой аттестации обучающихся, освоивших** основные образовательные программы основного общего и среднего общего образования, и приема граждан в образовательные организации для **получения среднего профессионального и высшего образования и региональные информационные системы обеспечения проведения государственной итоговой аттестации обучающихся, освоивших основные образовательные программы основного общего и среднего общего** образования, а также к срокам внесения и передачи в процессе репликации сведений в указанные информационные системы»

**Приказ Минпросвещения России и Рособрнадзора от 07.11.2018 г. №190/1512 «Об утверждении Порядка проведения государственной итоговой аттестации по образовательным программам среднего общего образования» (зарегистрирован Минюстом России 10.12.2018, регистрационный № 52952)**

**Приказ Рособрнадзора от 17.12.2013 №1274 «Об утверждении порядка разработки, использования и хранения контрольных измерительных материалов при проведении государственной итоговой аттестации по образовательным программам основного общего образования и порядка разработки, использования и хранения контрольных измерительных материалов при проведении государственной итоговой аттестации по образовательным программам среднего общего образования»**

**Нормативные документы ОИВ субъектов Российской Федерации**

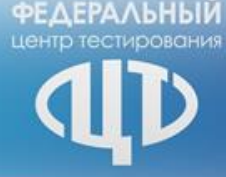

# **Нововведения 2019**

#### **Нововведения в Порядок проведения ГИА-9 и Порядок проведения ГИА-11 (общие)**

1. Указание при подаче заявления сроков участия в экзамене

2. Изменение формы и сроков участия можно осуществлять через государственную экзаменационную комиссию (не позднее чем за две недели до начала соответствующего экзамена)

3. Информирование апеллянтов о решениях конфликтной комиссии не позднее 3 рабочих дней со дня принятия соответствующего решения

4. Разделение сроков проведения ГИА на досрочный, основной и дополнительный (сентябрьский) периоды. Определение в каждом из периодов резервных сроков.

5. Организация в Штабе ППЭ мест для хранения личных вещей руководителя ОО, руководителя ППЭ, членов ГЭК, ОН, представителей Рособрнадзора, управлений (отделов) контроля и надзора в сфере образования

6. Возможность присутствия в ППЭ, РЦОИ, ПК, КК иных лиц, определённых Рособрнадзором.

7. Организация помещения для СМИ до входа на территорию ППЭ.

8. Подача заявления на участие в дополнительном (сентябрьском) периоде за две недели до начала экзаменов

9. Автоматизированное распределение на экзамен только в РЦОИ (за один день до экзамена)

10. Утверждение кандидатуры руководителей ППЭ по представлению ОИВ

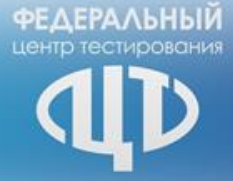

#### **Нововведения в Порядок проведения ГИА-9**

1. Введение итогового собеседования по русскому языку как дополнительного условия допуска к ГИА-9.

2. Обеспечение возможности пересдачи участниками с ОВЗ только одного обязательного предмета, если они воспользовались своим правом на прохождение ГИА только по 2 обязательным предметам.

3. Исключение понятия «уполномоченный представитель ГЭК» (замена на понятие «член ГЭК»).

4. Введение понятия «вход в ППЭ» (по аналогии с Порядком проведения ГИА-11).

5. Погашение пустых мест в бланках ответов знаком «Z» (по аналогии с Порядком проведения ГИА-11).

6. Согласование Федеральной службой по надзору в сфере образования и науки председателей региональных предметных комиссий (по аналогии с Порядком проведения ГИА-11).

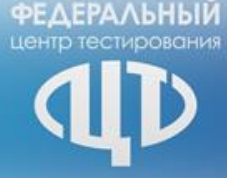

7

#### **Нововведения в Порядок проведения ГИА-11**

1. Изменение структуры НПА, в т.ч. включение новых разделов, разделение участников экзаменов на участников ГИА и участников ЕГЭ.

- 2. Запрет на участие ВПЛ в ЕГЭ по математике базового уровня.
- 3. Ограничение при выборе для сдачи только одного уровня математики (при пересдаче математики можно изменить уровень ЕГЭ по математике)
- 4. Включение китайского языка в перечень ЕГЭ по иностранным языкам
- 5. Право ВПЛ на предоставление заверенной копии аттестата об образовании (не оригинала).
- 6. Возможность удаления участников итогового сочинения (изложения) за нарушения во время его проведения.
- 7. Установление сроков проверки итогового сочинения (изложения) 7 к.д. с даты проведения; обработки 5 к.д. после его проверки
- 8. Ведение онлайн-видеонаблюдения в помещениях ППЭ (штаб, аудитории). Офлайн по согласованию с Рособрнадзором.
- 9. Ведение видеонаблюдения в других помещениях ППЭ по решению ОИВ.
- 10. Участие экзаменаторов-собеседников в проведении ГВЭ в устной форме.
- 11. Персональная ответственность руководителя ППЭ за проведение ГИА и соблюдение мер ИБ
- 12. Фиксирование времени выхода участника экзамена из аудитории, проверка комплектности ЭМ, оставленных участником
- 13. Описание процедуры замены ошибочных ответов.
- 14. Выявление Рособрнадзором фактов нарушения Порядка ГИА до 1 марта, направление информации в ГЭК.
- 15. Проведение ЕГЭ по информатике и ИКТ в компьютерной форме.

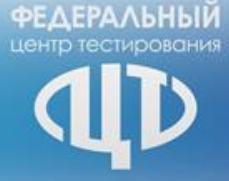

#### **Нововведения в Порядок проведения ГИА-11**

16. Обязательность прохождения подготовки руководителями и организаторами ППЭ, членами ГЭК, техническими специалистами, экзаменаторами-собеседниками и ассистентами

17. Удаление требования информировать работников ППЭ о месте распределения не ранее, чем за 3 дня

18. Разрешение допуска медицинских работников – при наличии документа, удостоверяющего личность и наличии их в списках распределения в данный ППЭ

19. Ведение обязательной аудиозаписи при проведении ГВЭ в устной форме, в т.ч. при протоколировании ответа

20. Введение понятия межрегиональной перекрёстной ПЕРЕпроверки. Решение о перепроверке отдельных работ может принимать не только ГЭК, но и ОИВ (до 1 марта). По итогам перепроверки ЭР председатель ГЭК в течение 2 рабочих дней принимает решение об изменении результатов.

21. Аннулирование председателем ГЭК результатов экзамена при выявлении Рособрнадзором нарушений до 1 марта

22. Понятие приостановки действия результатов ЕГЭ при выявлении нарушений у участников ЕГЭ

23. Установление сроков пересдачи экзаменов при аннулировании результатов за нарушение Порядка (не ранее чем через 1 год с даты аннулирования)

24. Принята формулировка «Конфликтная комиссия не рассматривает апелляции … по вопросам, связанным с … неправильным заполнением бланков ЕГЭ и ГВЭ». Указаны сроки подачи апелляции о несогласии с выставленными баллами по результатам перепроверки экзаменационной работы. Отсутствует требование передавать протоколы КК о рассмотрении апелляций в ПК (теперь передача только в РЦОИ)

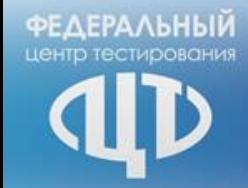

Приказ об утверждении единого расписания и продолжительности проведения единого государственного экзамена по каждому учебному предмету, перечня средств обучения и воспитания, используемых при его проведении

**Начало ЕГЭ по всем учебным предметам в 10.00 по местному времени**

#### **Продолжительность ЕГЭ**

- по математике профильного уровня, физике, литературе, информатике и информационно-коммуникационным технологиям (ИКТ), обществознанию, истории 3 часа 55 минут;
- по русскому языку, химии, биологии 3 часа 30 минут;
- по математике базового уровня, географии, иностранным языкам (английский, французский, немецкий, испанский, китайский) (кроме раздела "Говорение") 3 часа;

• по иностранным языкам (английский, французский, немецкий, испанский, китайский) (раздел "Говорение") 15 минут (китайский – 12 минут)

**Средства обучения и воспитания, использующиеся при проведении ЕГЭ** 

- по математике линейка;
- по физике линейка и непрограммируемый калькулятор;
- по химии непрограммируемый калькулятор;
- по географии линейка, транспортир, непрограммируемый калькулятор

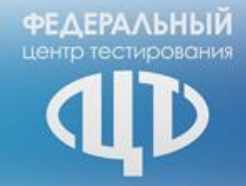

Приказ об утверждении единого расписания и продолжительности проведения единого государственного экзамена по каждому учебному предмету, перечня средств обучения и воспитания, используемых при его проведении

**Начало ГВЭ-11 по всем учебным предметам в 10.00 по местному времени**

#### **Продолжительность ГВЭ**

• по математике и русскому языку

3 часа 55 минут;

- по обществознанию
- 3 часа 55 минут;
- по физике, иностранным языкам (английский, французский, немецкий, испанский, китайский)
- 3 часа 30 минут;
- по биологии, истории и литературе 3 часа;
- по географии
- 2 часа 30 минут;
- по химии, информатике и информационно-коммуникационным технологиям (ИКТ)

2 часа

**Средства обучения и воспитания, использующиеся при проведении ГВЭ** 

• по русскому языку - орфографические и толковые словари;

- по математике линейка;
- по физике непрограммируемый калькулятор, линейка;
- по географии и химии непрограммируемый калькулятор
- по географии атласы для 5, 6, 7, 8, 9, 10 классов

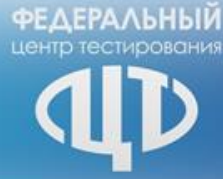

# Подготовка ППЭ

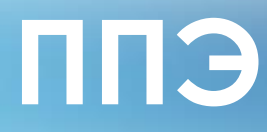

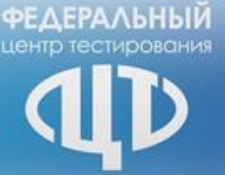

## **Пункт проведения экзаменов** (**ППЭ**) – здание (сооружение), которое используется для проведения ГИА

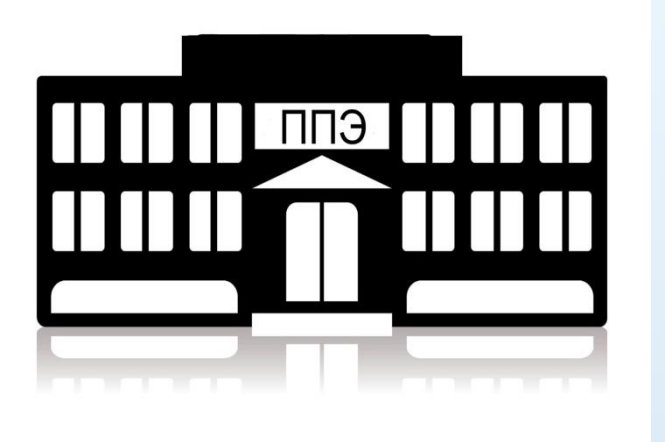

**крупный ППЭ** – количество участников от 200 до 350 **средний ППЭ** – количество участников от 100 до 200 **малый ППЭ** – количество участников до 100

<u>12</u> В ППЭ должно присутствовать не менее 15 участников экзаменов (за исключением ППЭ, организованных для участников экзаменов с ОВЗ, детей-инвалидов и инвалидов, ППЭ ТОМ, ППЭ в УФСИН), при этом в каждой аудитории присутствует не более 25 участников экзамена

**ФЕДЕРАЛЬНЫЙ** 

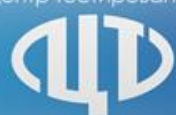

# Подготовка помещений ППЭ

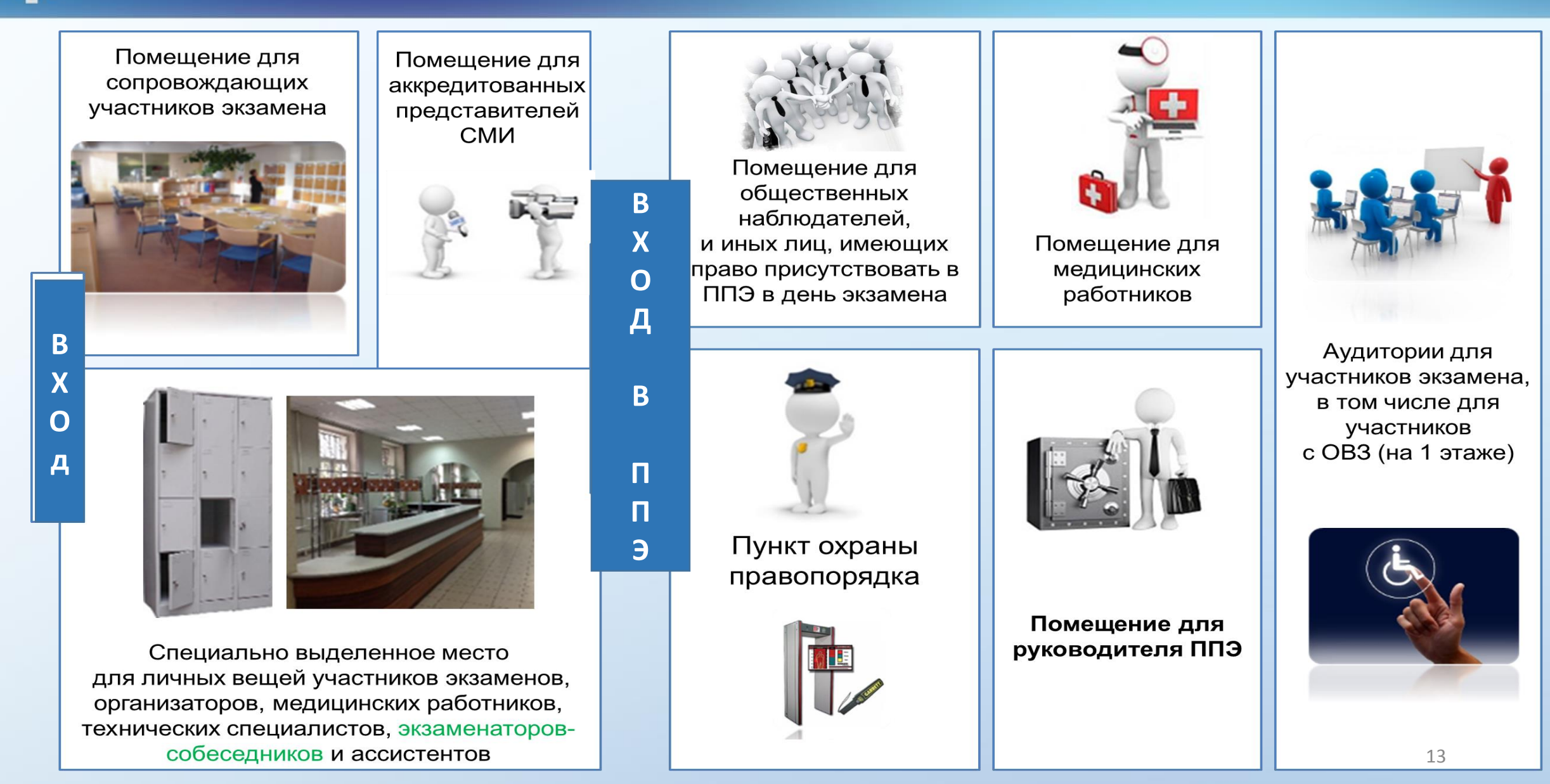

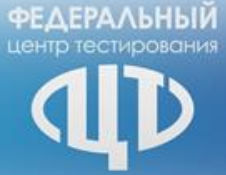

## **Подготовка помещений ППЭ: техническое обеспечения**

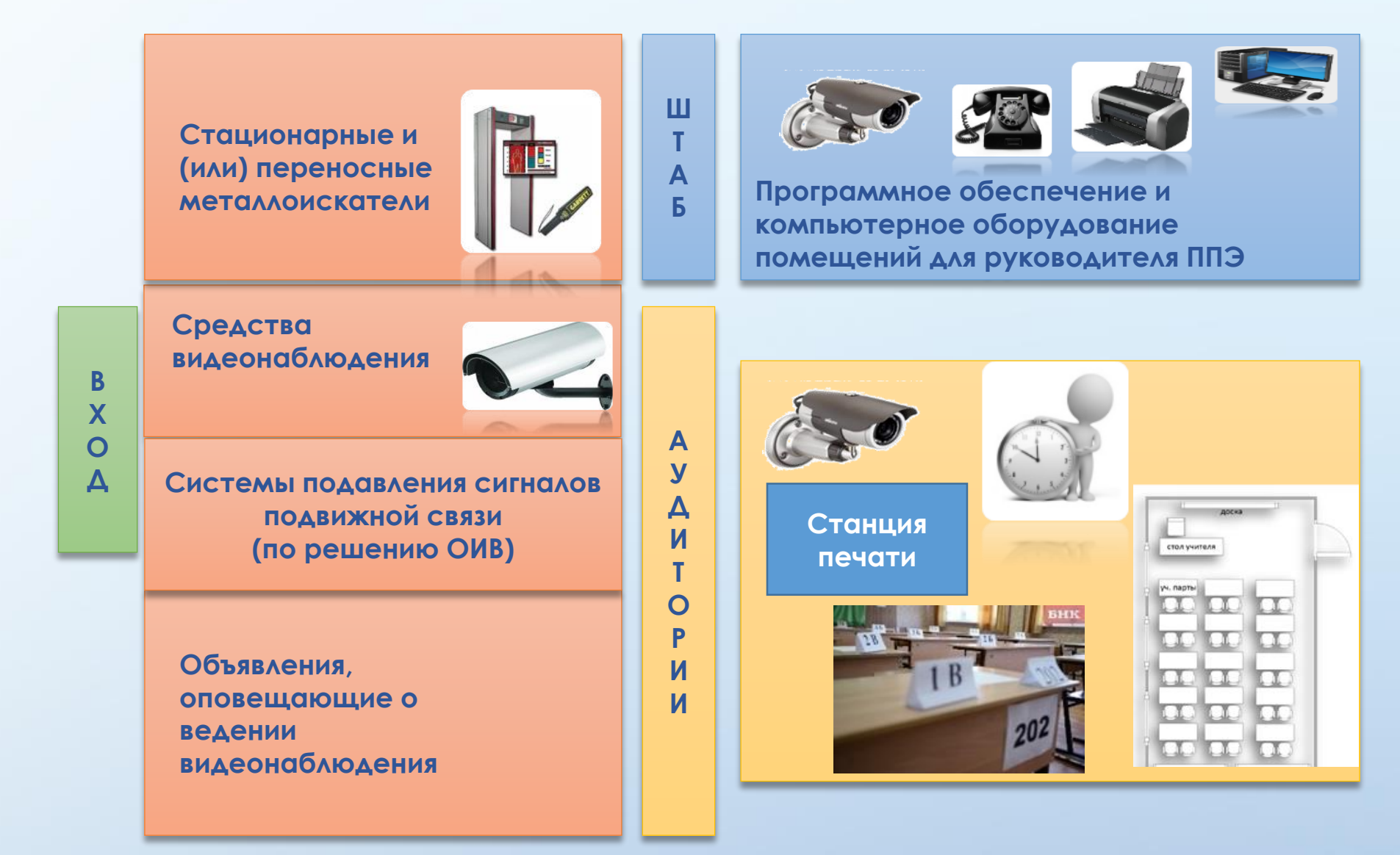

# **Аудитории ППЭ**

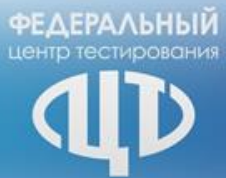

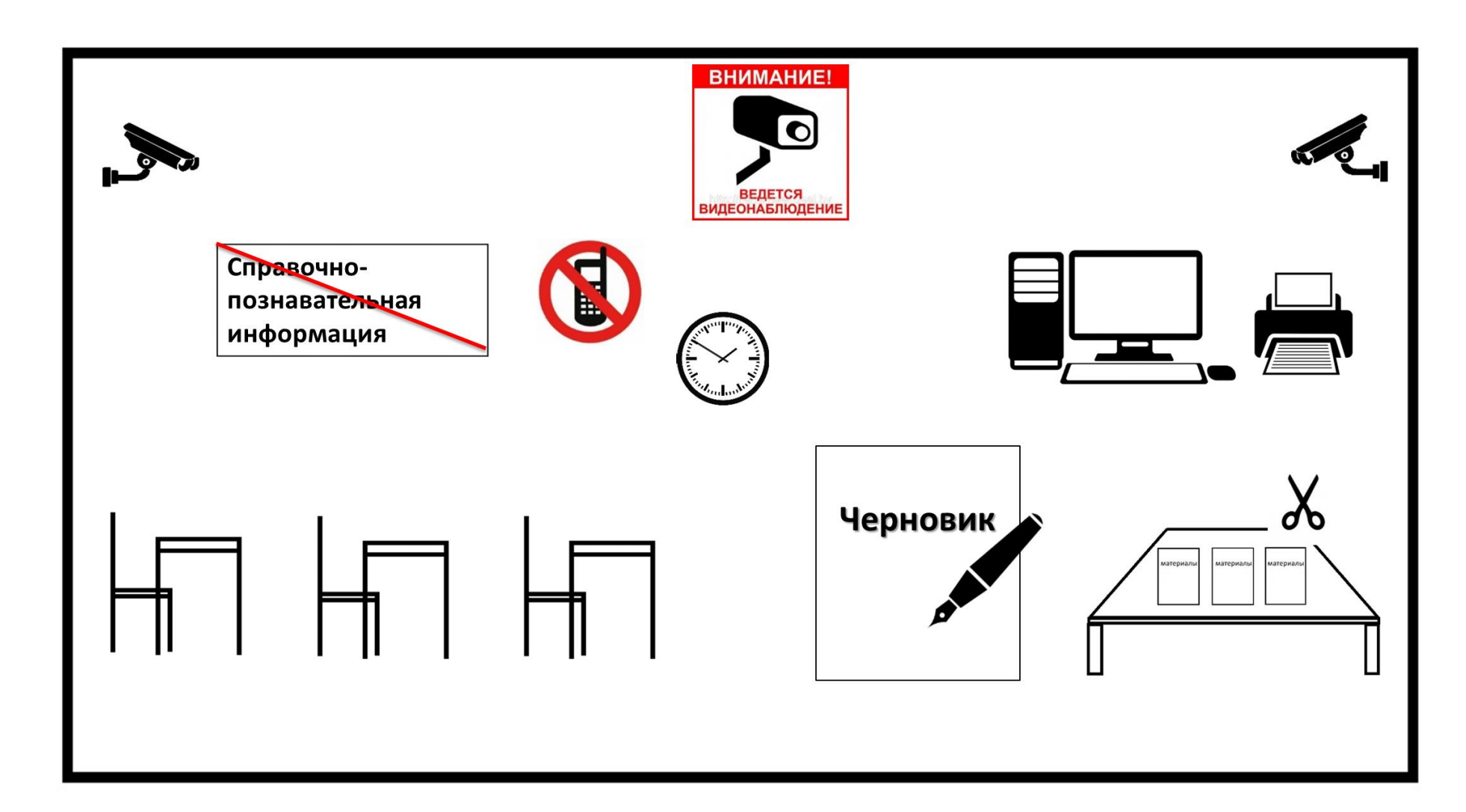

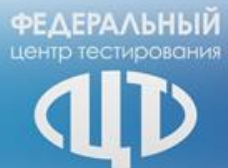

# Нумерация мест

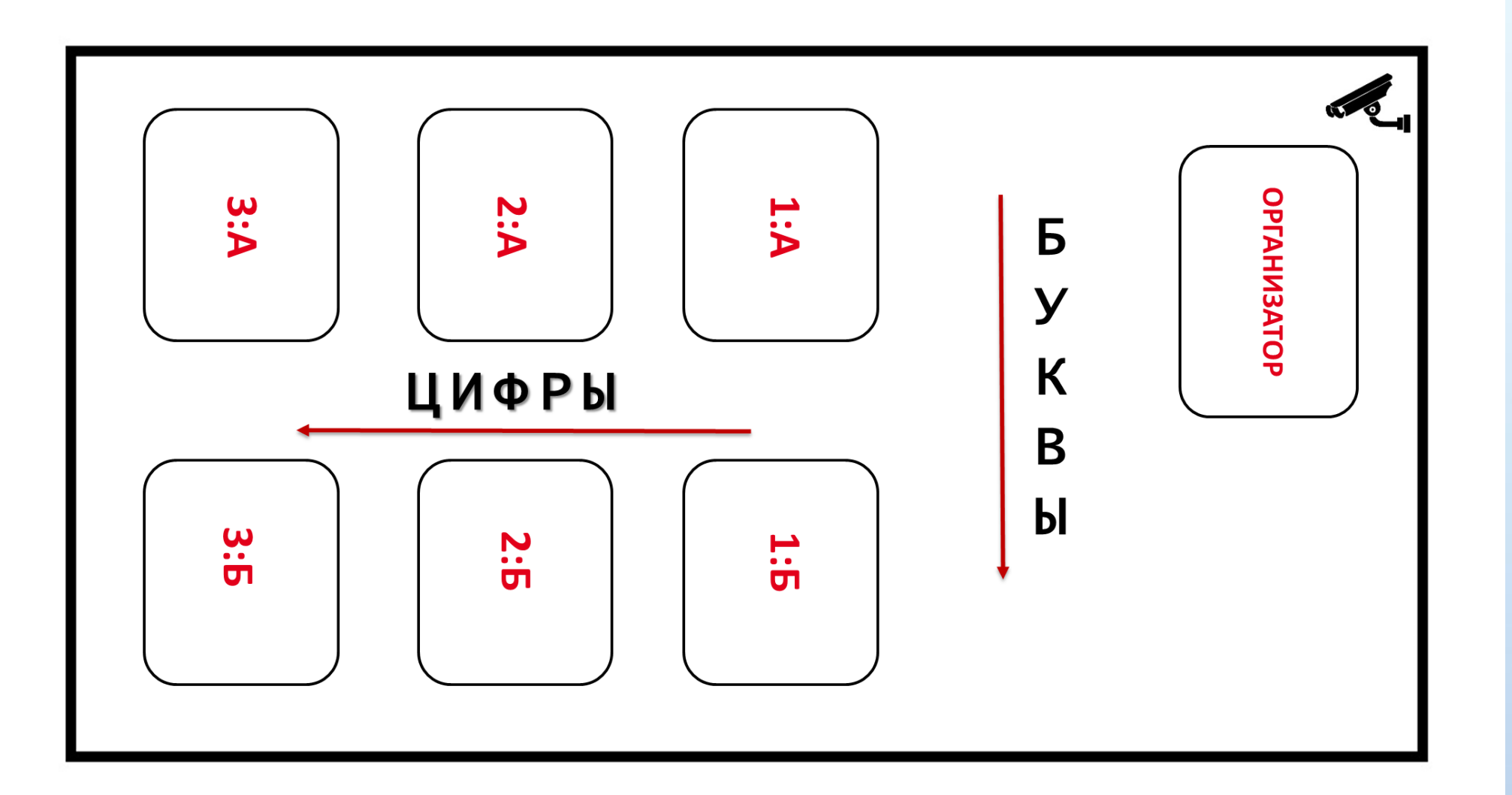

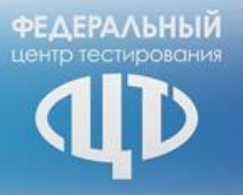

# Подготовка экзамена: аудитории ППЭ

- Разместить предупреждения о ведении видеонаблюдения и запрете использования средств связи.
- Подготовить рабочие места для участников, организаторов и общественных наблюдателей.
- Подготовить стол, находящийся в зоне видимости камер видеонаблюдения, для оформления соответствующих форм ППЭ, осуществления раскладки ЭМ в процессе их печати в начале экзамена и раскладки и последующей упаковки ЭМ, собранных организаторами у участников ЕГЭ после экзамена.
- Подготовить специальное место для размещения аппаратно-программного комплекса для печати ЭМ, расположенного в зоне видимости камер видеонаблюдения
- Убрать (закрыть) стенды, плакаты по соответствующим учебным предметам

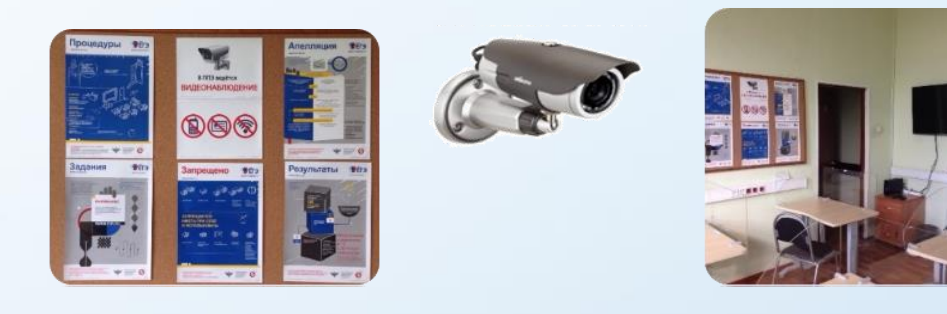

Функционирующие часы, находящиеся в поле зрения участников ГИА, и черные гелевые ручки

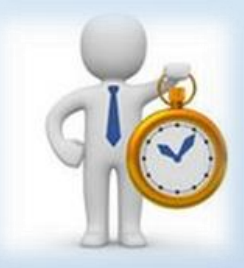

Участники: отдельное рабочее место с номером, черновики со штампом ОО из расчета по 2 листа на каждого участника ЕГЭ (за исключением ЕГЭ по иностранным языкам – раздел «Говорение»)

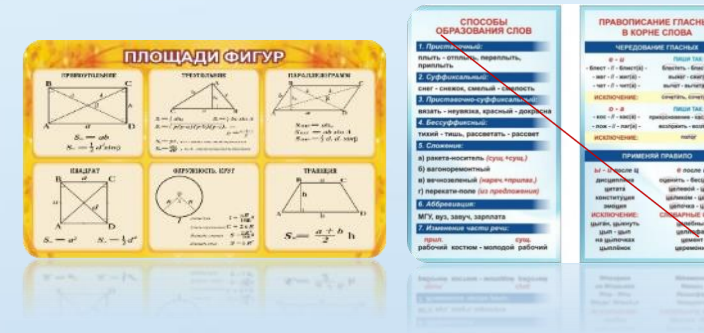

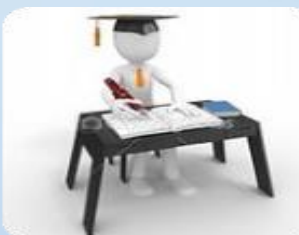

17 Аудитории, не задействованные для проведения ГИА, необходимо закрыть, опечатать

# ФЕ∆ЕРАЛЬНЫЙ

## **Подготовка экзамена: аудитории ППЭ для проведения ЕГЭ по иностранному языку**

При проведении раздела «Говорение» ЕГЭ по иностранным языкам аудитории оборудуются компьютерами (ноутбуками) с установленным программным обеспечением и подключенной гарнитурой (наушники с микрофоном), средствами цифровой аудиозаписи

В аудиториях, выделяемых для проведения раздела «Говорение» ЕГЭ по иностранному языку рекомендовано устанавливать до 4 станций записи ответов

Аудитории, выделяемые для проведения раздела «Говорение» ЕГЭ по иностранному языку, не обеспечиваются черновиками

Аудитории, выделяемые для проведения аудирования, оборудуются средствами воспроизведения аудиозаписи

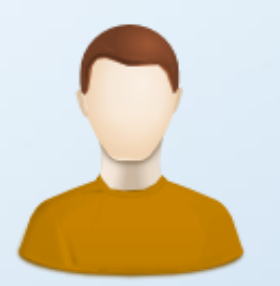

Участник устного экзамена

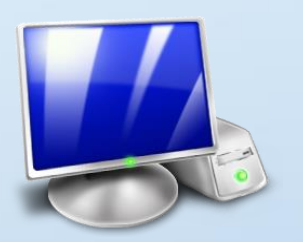

Компьютер с установленным специализированным ПО

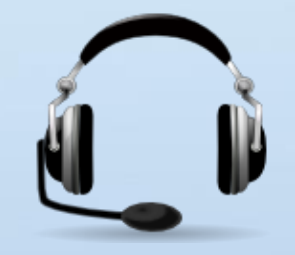

Компьютерная гарнитура: наушники с микрофоном

**ПОРУЧНИ** РАСШИРЕННЫЕ ДВЕРНЫЕ ПРОЕМЫ ЛИФТЫ ИЛИ РАСПОЛОЖЕНИЕ АУДИТОРИЙ НА ПЕРВОМ ЭТАЖЕ СПЕЦИАЛЬНЫЕ КРЕСЛА И ДРУГИЕ ПРИСПОСОБЛЕНИЯ

**ПАНДУСЫ** 

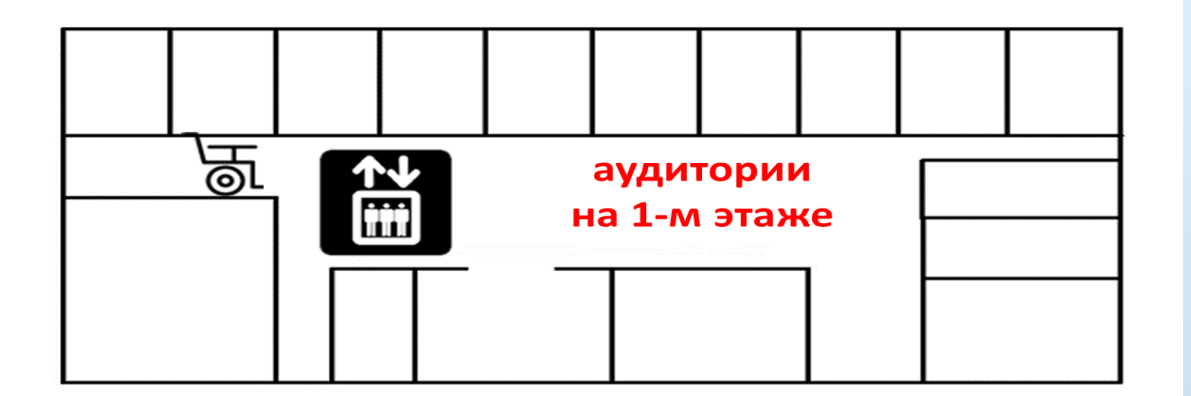

Организация питания и перерывов

для проведения необходимых лечебных и

профилактических мероприятий во время

проведения экзамена

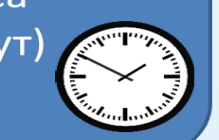

Увеличение продолжительности экзамена по учебному предмету на 1,5 часа (раздел «Говорение» - на 30 минут)

### **ФЕДЕРАЛЬНЫЙ Подготовка экзамена: особенности организации ППЭ и аудиторий для участников ЕГЭ с ОВЗ**

## **Подготовка экзамена: особенности организации аудиторий для участников ЕГЭ с ОВЗ**

- количество рабочих мест в аудитории не должно превышать 12 человек (количество рабочих мест определяется в зависимости от категории заболевания и используемых технических средств)
- должно быть предусмотрено место для ассистента

- средств и оборудования, использование технических необходимого для участников с ОВЗ с учетом **VIX** индивидуальных особенностей
- оборудуются средствами видеонаблюдения без возможности трансляции вещания в сеть «Интернет» по согласованию с Рособрнадзором

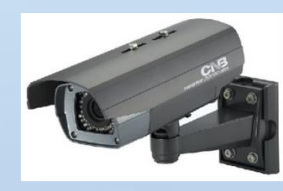

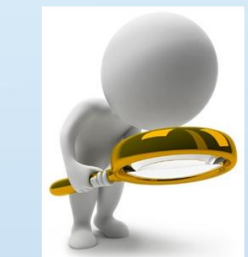

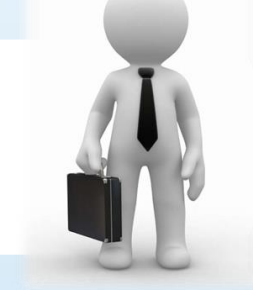

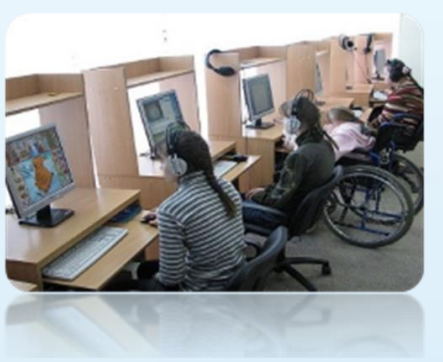

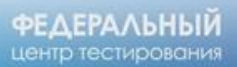

## **Специализированные условия**

### **Для глухих, позднооглохших и слабослышащих участников экзамена**

- звукоусиливающая аппаратура как коллективного, так и индивидуального пользования
- каждый рабочий стол должен быть обеспечен необходимым количеством правил по заполнению бланков ГИА
- глухие, позднооглохшие: количество участников ГИА в одной аудитории - не более 6 человек
- слабослышащие: количество участников ГИА в одной аудитории не более 10 человек

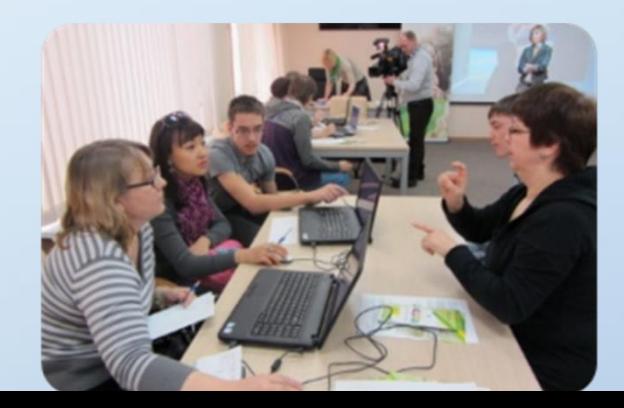

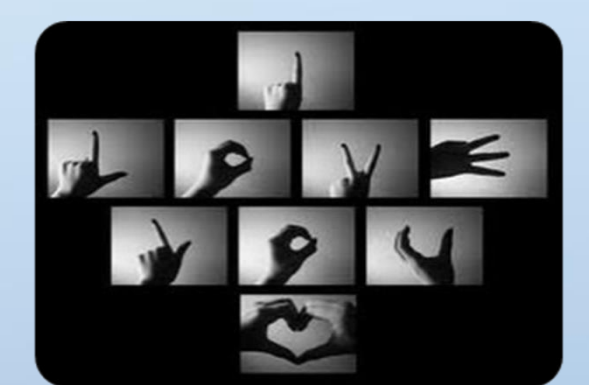

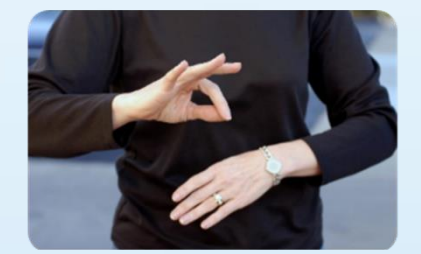

## Специализированные условия

#### Для слепых, поздноослепших и слабовидящих участников экзамена

#### слабовидящие:

- экзаменационные материалы предоставляются в увеличенном размере
- технические средства для масштабирования КИМ и бланков регистрации и бланков № 1  $\bullet$ до формата АЗ
- освещенность каждого рабочего места должна быть равномерной  $\bullet$ и не ниже 300 люкс
- отдельная аудитория, количество участников ГИА в одной аудитории не более 12 человек  $\bullet$

#### слепые, поздноослепшие:

- письменная экзаменационная работа выполняется рельефно-точечным шрифтом Брайля или на компьютере
- отдельная аудитория, количество участников ГИА в одной аудитории не более 8 человек
- совместно с руководителем ОО, на базе которого размещен ППЭ, подготовить в необходимом  $\bullet$ количестве черновики из расчета по десять листов для письма по системе Брайля на каждого участника ГИА
- подготовить в необходимом количестве памятки для слепых участников ГИА по заполнению тетрадей для ответов на задания ГИА

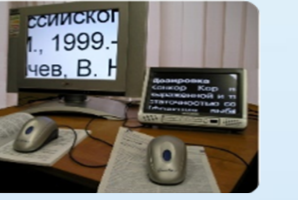

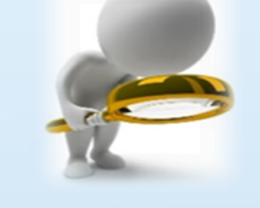

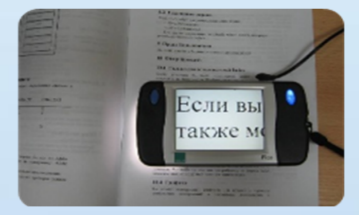

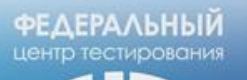

## Специализированные условия

Для участников экзамена с нарушениями опорно-двигательного аппарата

- аудитория для участников ГИА с нарушением функций опорно-двигательного аппарата должна располагаться на первом этаже
- письменные задания могут выполнятся на компьютере со специализированным программным обеспечением
- количество участников ГИА в одной аудитории не более 10 человек
- в туалетных помещениях предусмотрены расширенные дверные проемы и поручни

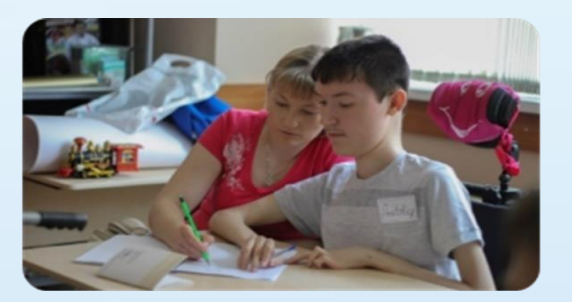

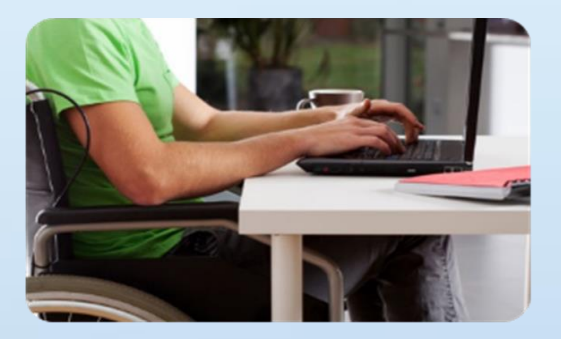

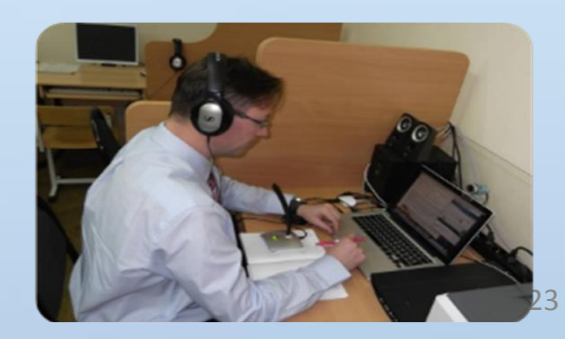

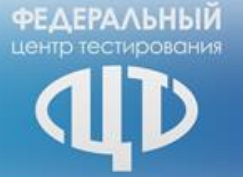

# Организация видеонаблюдения

Трансляция и видеозапись в аудитории проведения экзаменов начинается с 8.00 по местному времени и завершается после зачитывания организатором данных протокола о проведении экзамена в аудитории (форма ППЭ-05-02) и демонстрации на камеру запечатанных ВДП с ЭМ участников ЕГЭ

Трансляция и видеозапись в Штабе ППЭ начинается не позднее 08.00 или за 30 мин до момента доставки ЭМ в ППЭ (7.00) и завершается после передачи всех ЭМ члену ГЭК или представителю специализированной организации

При сканировании ЭМ в ППЭ трансляция и видеозапись завершается после получения информации из РЦОИ об успешном получении и расшифровке переданных пакетов с электронными образами ЭМ

В случае отключения средств видеонаблюдения и приостановления видеозаписи экзамена более чем на 15 мин член ГЭК совместно с председателем ГЭК принимает решение об остановке экзамена с последующим аннулированием результатов участников ЕГЭ. Организатор в аудитории обязан своевременно довести информацию об отключении средств видеонаблюдения до руководителя ППЭ и(или) члена ГЭК

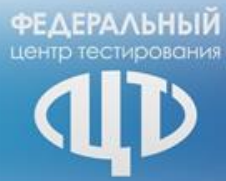

# **Карта готовности ППЭ**

**ФЕДЕРАЛЬНЫЙ** 

## Карта готовности ППЭ. Организационно-технологическая готовность

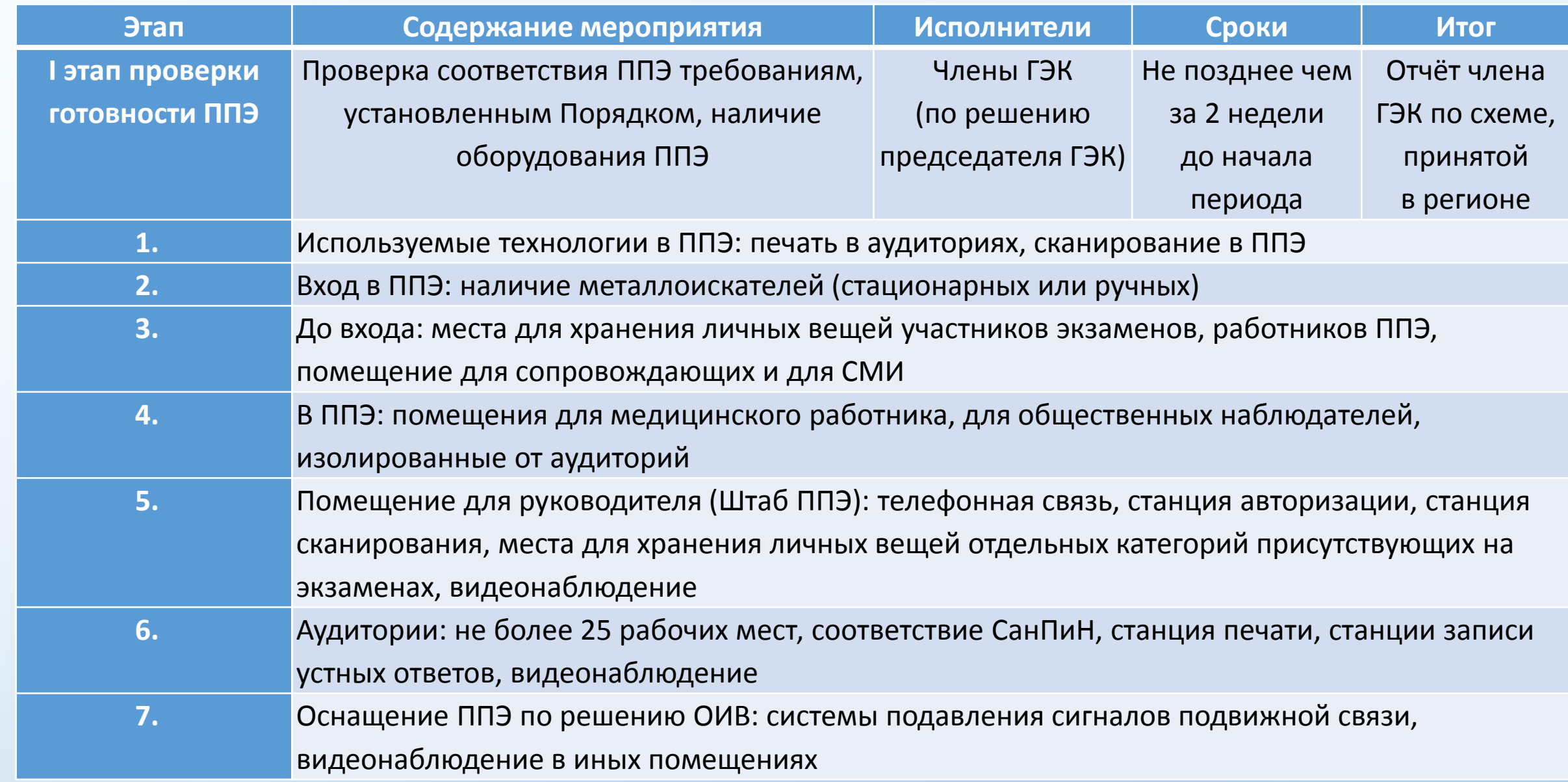

**ФЕДЕРАЛЬНЫЙ** 

## Карта готовности ППЭ. Организационно-технологическая готовность

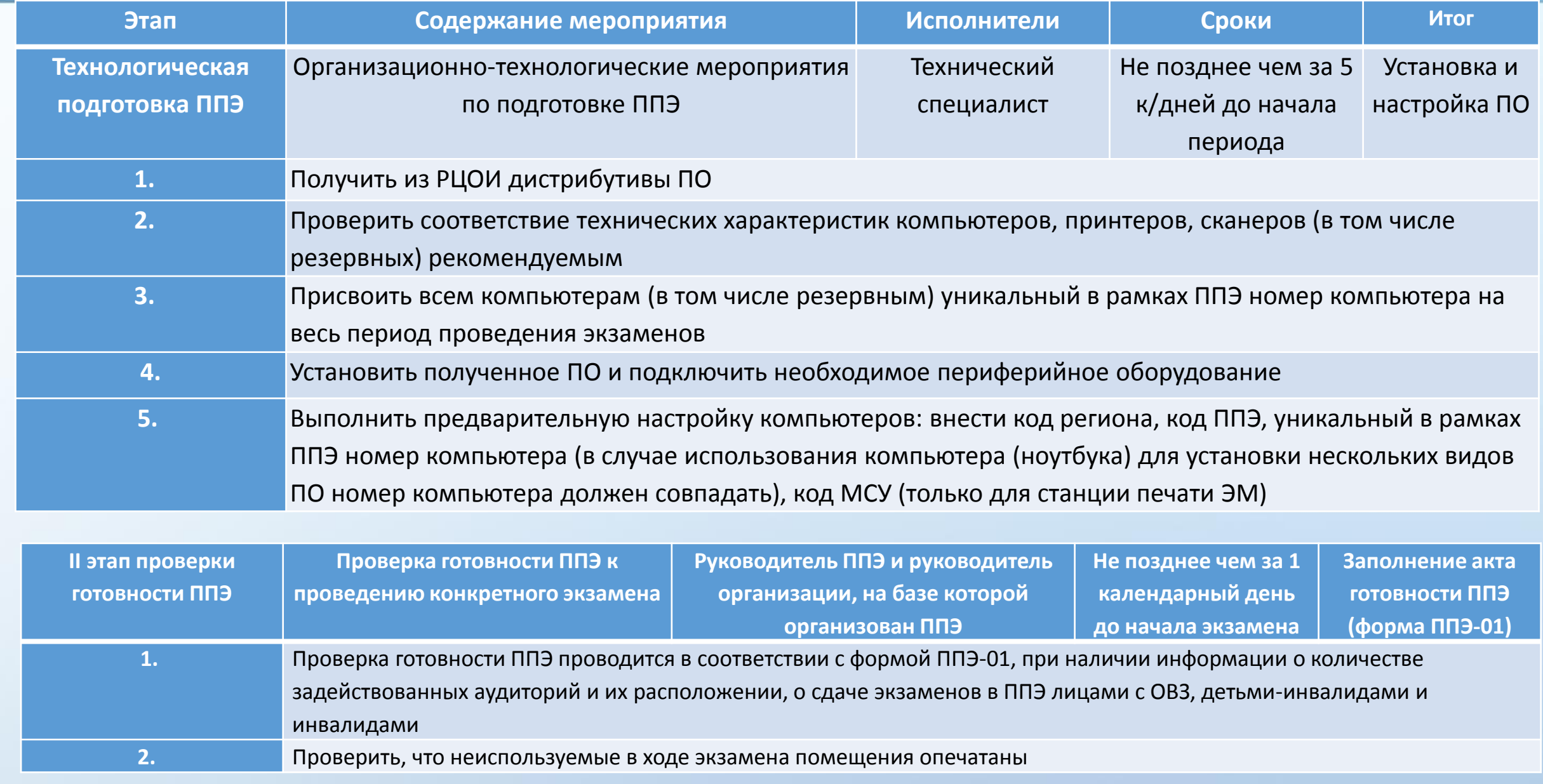

## **Карта готовности ППЭ. Техническая готовность**

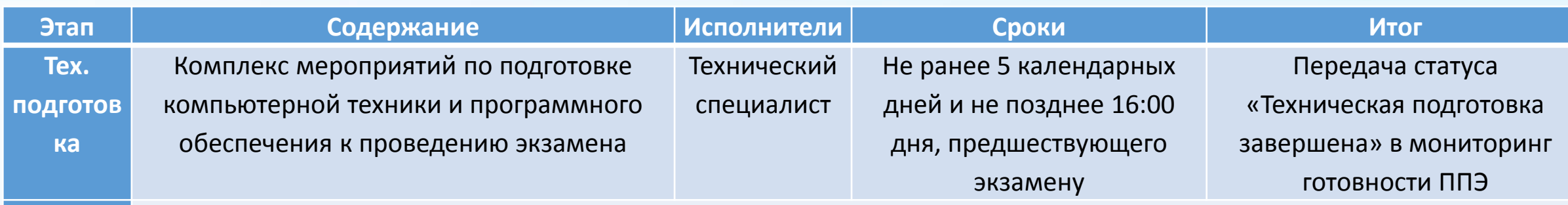

**1.** Станция авторизации (основная и резервная): проверить, при необходимости скорректировать настройки экзамена. Проверить системное время, наличие соединения со специализированным федеральным порталом по основному и резервному каналу доступа в сеть Интернет. Выполнить тестовую печать ДБО №2, убедиться в качестве печати

- **2.** Станция печати (в каждой аудитории и все резервные): проверить, при необходимости скорректировать настройки экзамена. Проверить системное время, работоспособность CD(DVD)-ROM, состояние картриджа, наличие бумаги. Выполнить тестовую печать границ и тестового комплекта ЭМ, убедиться в качестве печати
- **3.** Сканирование в ППЭ. Станция сканирования (основная и резервная): проверить, при необходимости скорректировать, настройки экзамена. Проверить системное время. Выполнить тестовое сканирование всех тестовых комплектов бланков, напечатанных на станциях печати ЭМ, включая резервные, и тестовых ДБО № 2, тестовой формы 13-02 МАШ, оценить качество сканирования. Сохранить тестовый пакет сканирования для передачи в РЦОИ. Станция авторизации (основная и резервная): получить настройки сервера РЦОИ; проверить наличие соединения с сервером РЦОИ по основному и резервному каналу доступа в сеть «Интернет»; выполнить передачу в РЦОИ тестового пакета сканирования; получить подтверждение от РЦОИ (статус пакетов принимает значение «подтвержден»)
- **4.** Подготовить и проверить дополнительное (резервное) оборудование: флеш-накопители, USB-модем, картриджи, принтеры, внешние CD(DVD)-приводы, кабели…

#### **ФЕДЕРАЛЬНЫЙ**

## Карта готовности ППЭ. Организационно-технологическая готовность

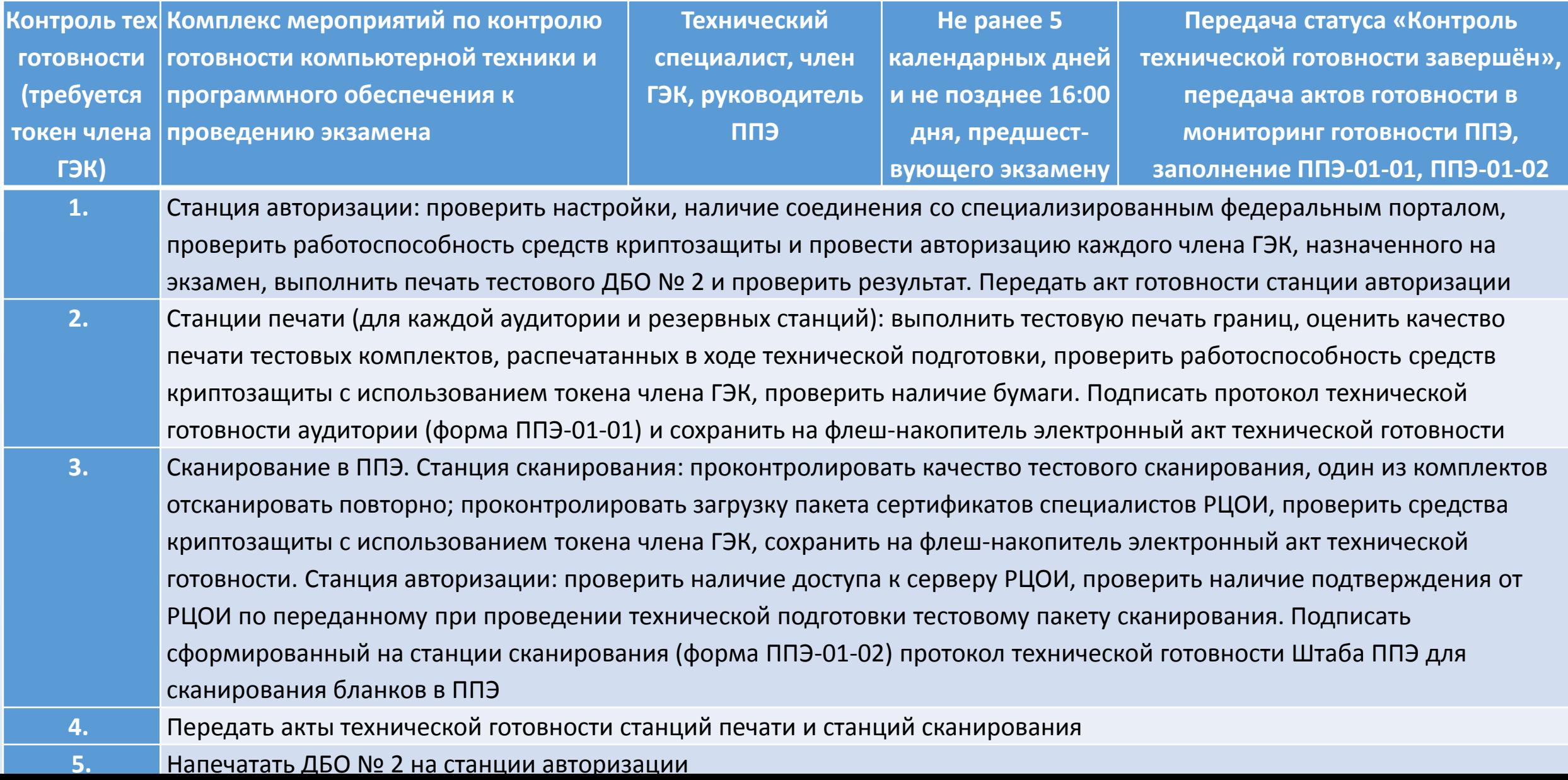

# Протоколы технической готовности

Протокол технической готовности аудитории для печати полного комплекта ЭМ в аудитории ППЭ

**ФЕДЕРАЛЬНЫИ** 

Протокол технической

#### Протокол технической готовности ППЭ к экзамену в устной форме

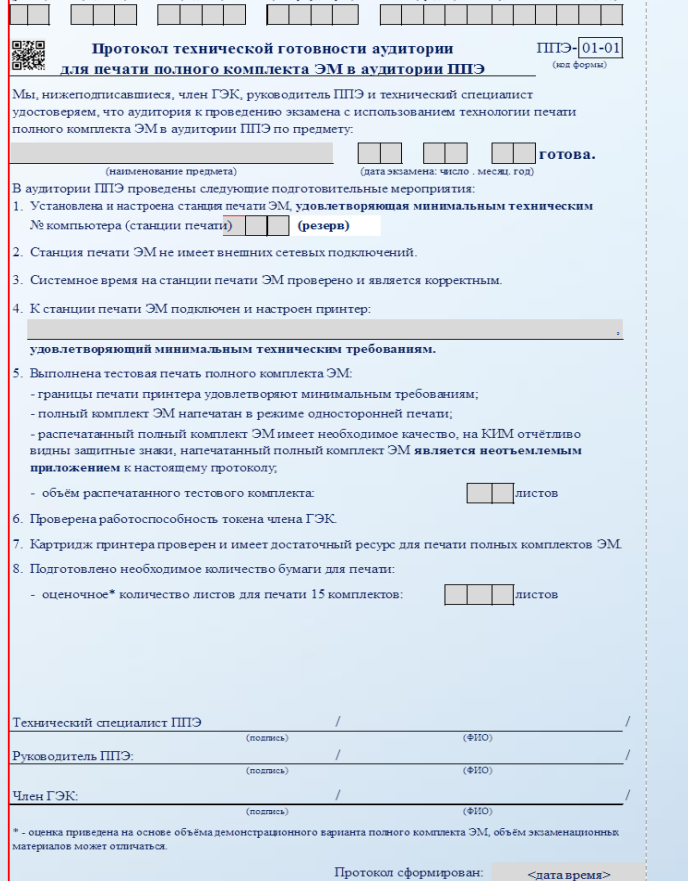

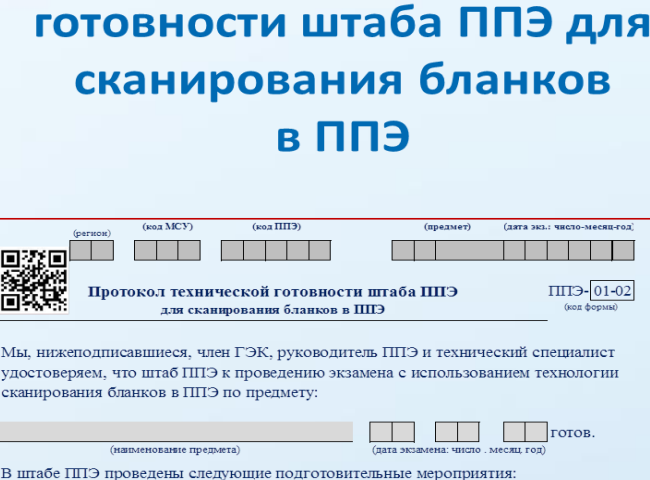

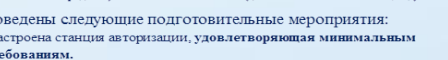

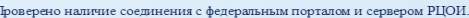

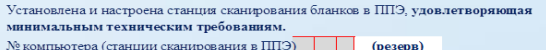

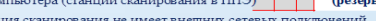

К станции сканирования бланков в ППЭ подключен и настроен скане

удовлетворяющий минимальным техническим требованиям

Установлена и на техническим тр

MHE

 $C_{TAB}$ 

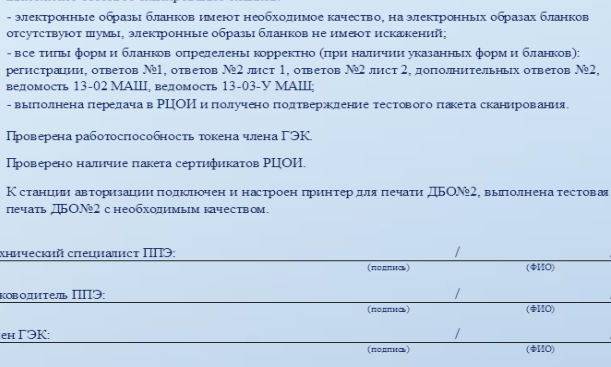

Протокол сформирован

<дата время

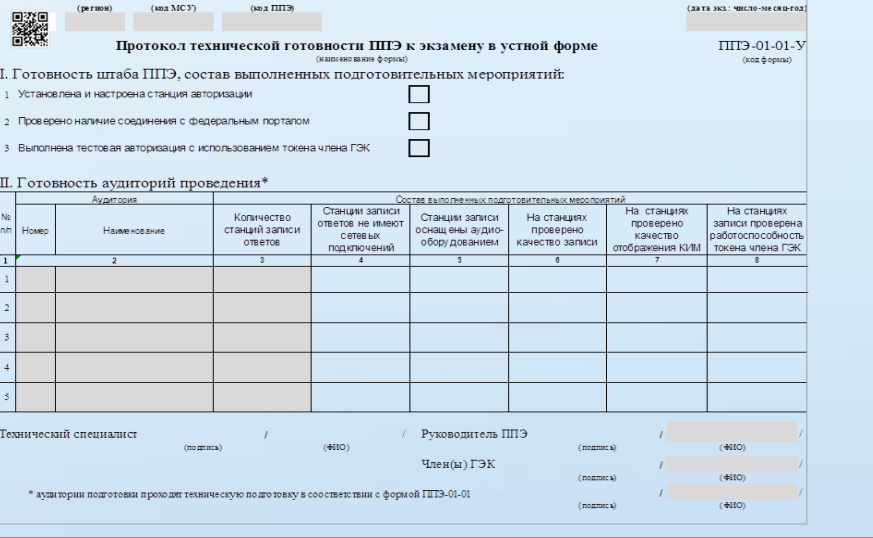

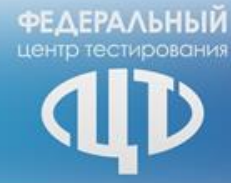

# **Проведение ЕГЭ в ППЭ**

 $32$ 

- представители ОО, сопровождающие участников
- и (или) сотрудники органов внутренних дел (полиции)
- сотрудники, осуществляющие охрану правопорядка
- медицинские работники, ассистенты
- 
- технические специалисты
- члены ГЭК, в том числе с токенами (не менее одного)
- руководитель ОО
- руководитель и организаторы ППЭ

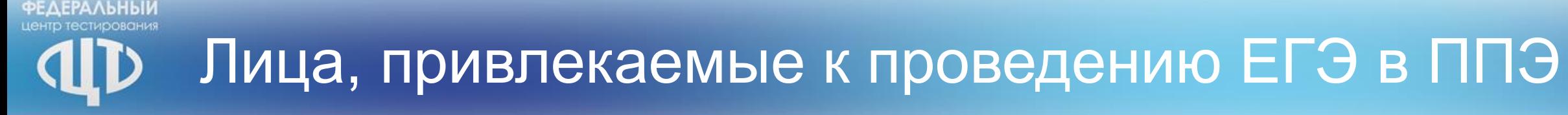

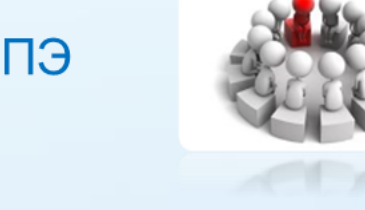

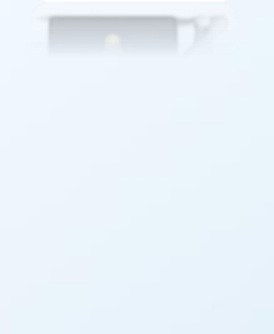

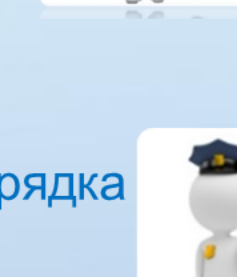

# Лица, имеющие право присутствовать в ППЭ

#### Аккредитованные представители СМИ

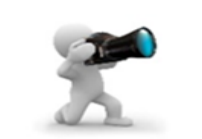

присутствуют в аудиториях только до момента начала печати или выдачи участникам ЕГЭ ЭМ

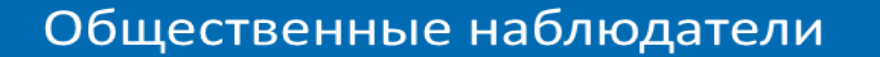

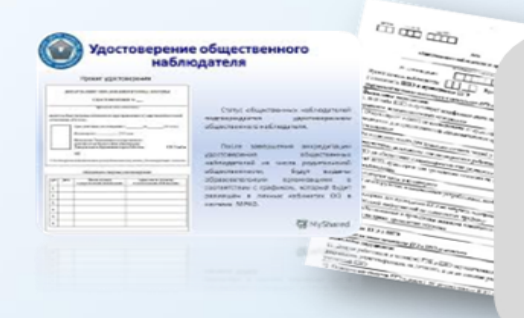

- имеют удостоверение об аккредитации;
- могут свободно перемещаться по ППЭ (при этом в одной аудитории находится не более одного общественного наблюдателя);
- фиксируют все нарушения во время проведения экзамена и доводят до членов ГЭК

Должностные лица Рособрнадзора и иные лица, определенные Рособрнадзором, должностные лица ОИВ субъекта Российской Федерации

Допуск в ППЭ вышеперечисленных лиц осуществляется при наличии документов, удостоверяющих личность, и документов, подтверждающих их полномочия

**ФЕДЕРАЛЬНЫЙ** 

d

# Явка в ППЭ

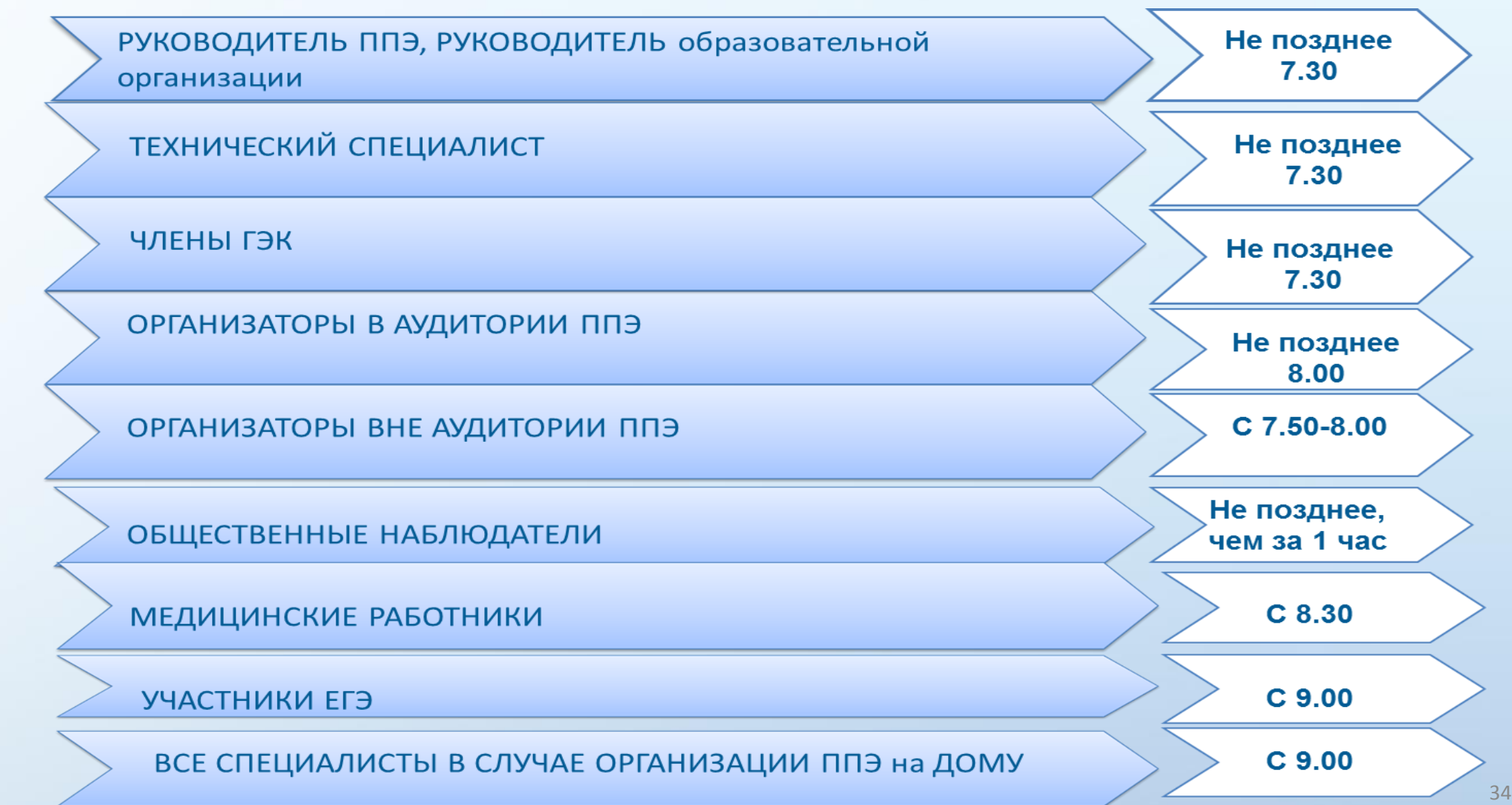

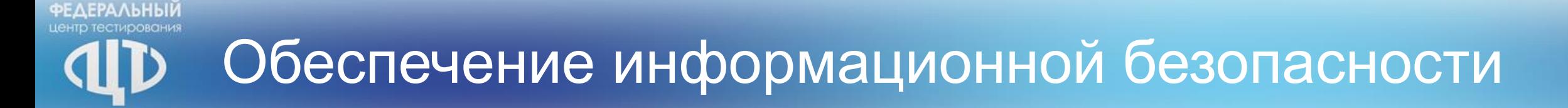

#### **ЗАПРЕЩАЕТСЯ**

**Иметь при себе и использовать средства связи (кроме штаба ППЭ по служебной необходимости определенным категориям работников), электронно-вычислительную технику, фото, аудио и видеоаппаратуру, и иные средства передачи информации**

> *Категорически запрещается: \* выносить из аудиторий и ППЭ экзаменационные материалы на бумажных или электронных носителях \* фотографировать КИМ и бланки ответов экзаменационных работ \*передавать информацию третьим лицам*

**Федеральный закон от 30 декабря 2001 г. № 195 «Кодекс Российской Федерации об административных правонарушениях»**

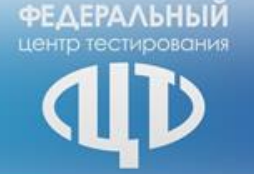

## Экзаменационные материалы

#### **Технология печати полного комплекта ЭМ в ППЭ**

**Электронные ЭМ шифруются пакетами по 15 и 5 штук, записываются на компакт-диск и вкладываются в доставочный сейф-пакет малый**

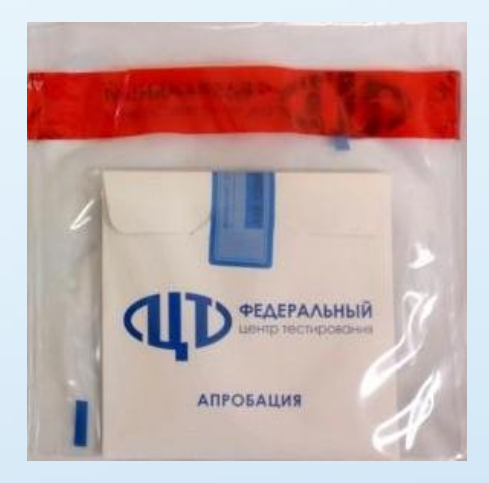

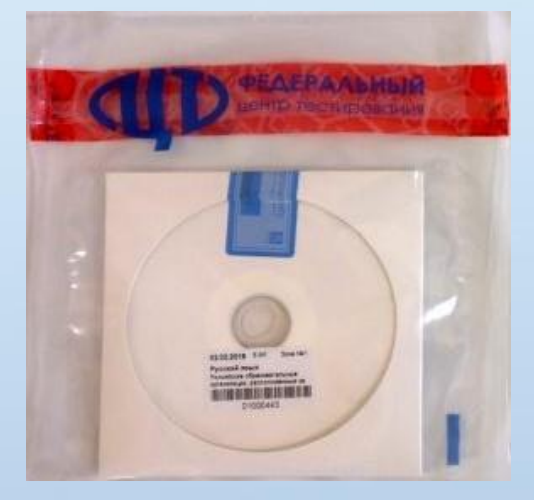

В электронный вид переводятся аналоги бумажных ЭМ, то есть каждый электронный КИМ и набор бланков является уникальным

## Доставка экзаменационных материалов

**ФЕДЕРАЛЬНЫЙ** 

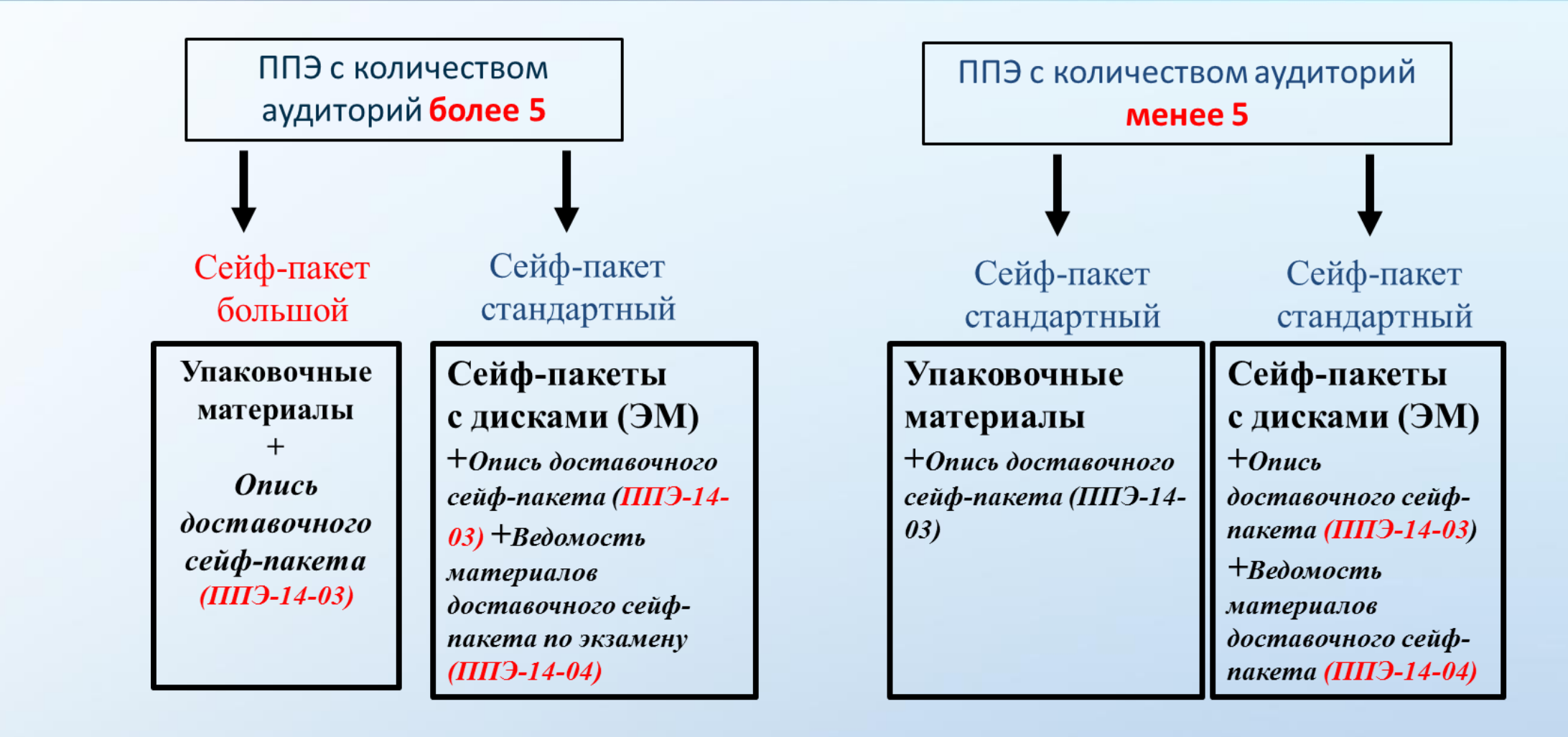

Пакет руководителя в бумажном или электронном виде

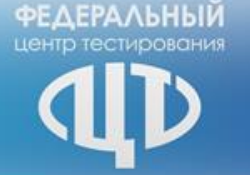

## Упаковочный материал

## ВОЗВРАТНЫЙ ДОСТАВОЧНЫЙ ПАКЕТ (ВДП)

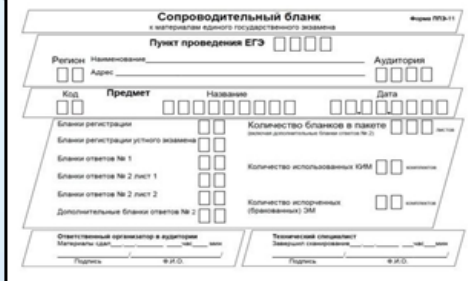

ДЛЯ УПАКОВКИ **ИСПОЛЬЗОВАННЫХ БЛАНКОВ** 

ДЛЯ УПАКОВКИ ИСПОРЧЕННЫХ/ БРАКОВАННЫХ ИК

ДЛЯ УПАКОВКИ **ИСПОЛЬЗОВАННЫХ** КИМ И КОНТРОЛЬНЫХ ЛИСТОВ

### В ЛЮБЫХ АУДИТОРИЯХ

Черновики - в конверты А4

В АУДИТОРИЯХ (малых), ГДЕ **КОЛИЧЕСТВО УЧАСТНИКОВ HE BOJIEE 7** 

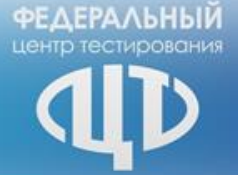

## Упаковочный материал

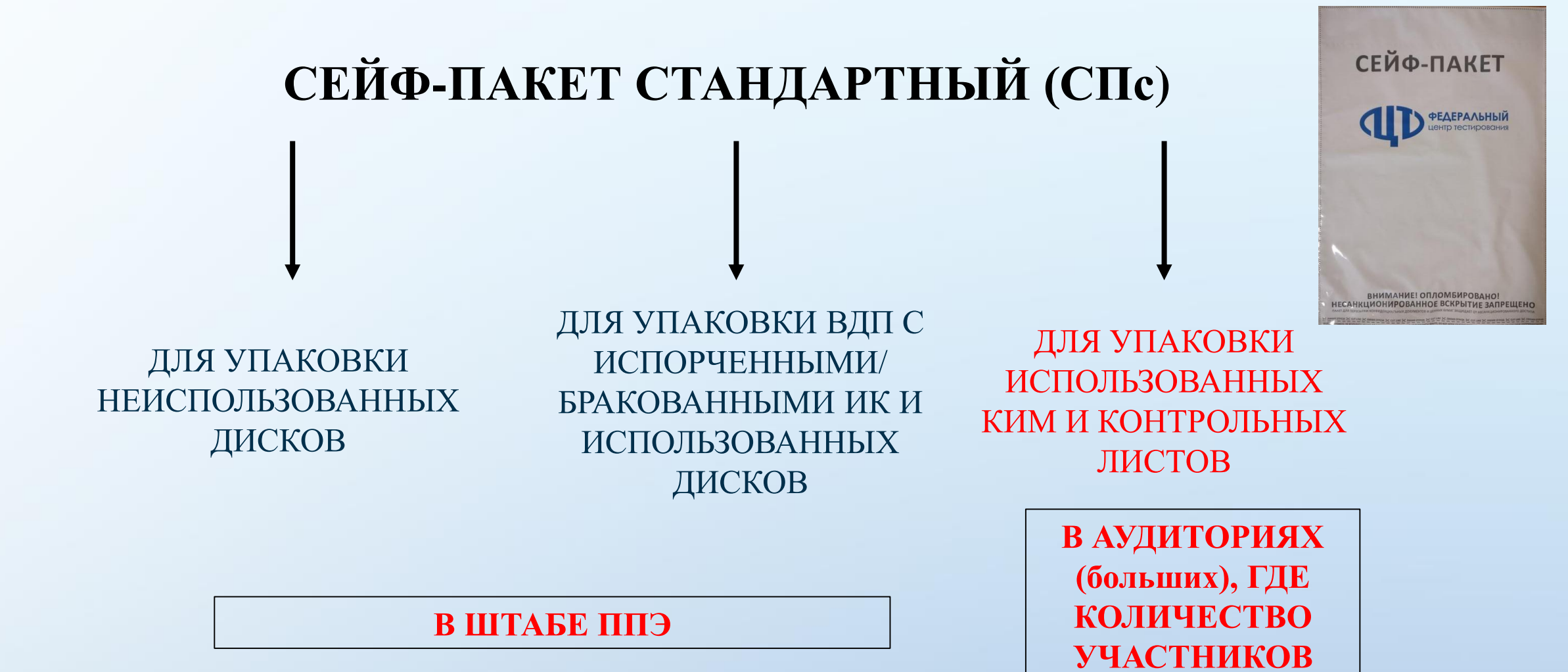

**БОЛЕЕ 7**

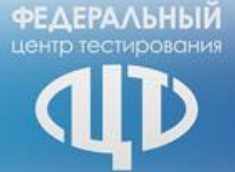

## СЕЙФ-ПАКЕТ БОЛЬШОЙ (СПб)

ДЛЯ УПАКОВКИ ВДП С ИСПОЛЬЗОВАННЫМИ БЛАНКАМИ И ФОРМ ППЭ

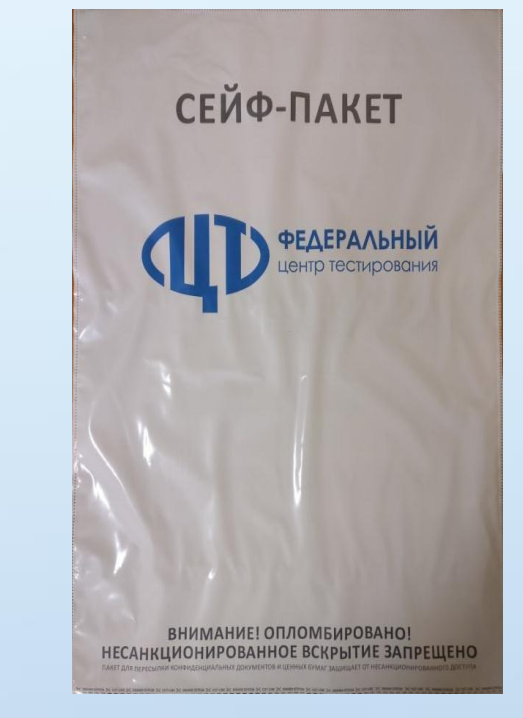

В ШТАБЕ ППЭ

**ФЕДЕРАЛЬНЫЙ** центр тестирования

## Формы ППЭ

/ /

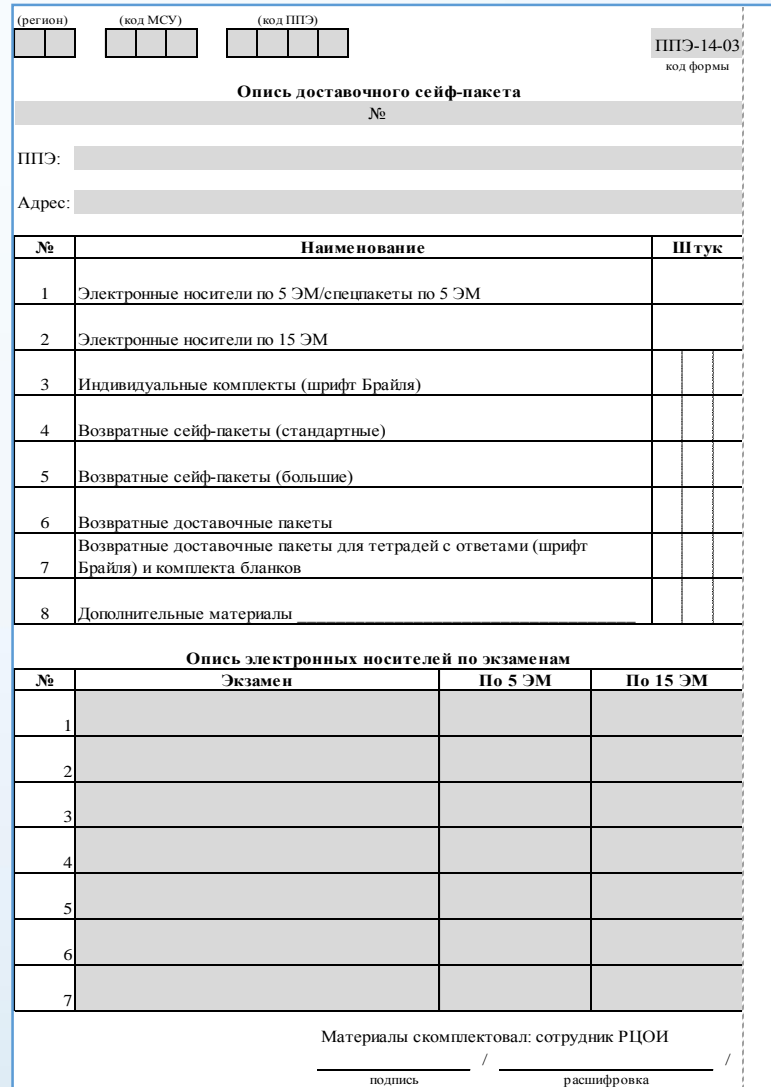

<Дата>

Форма ППЭ - 14 -03 «Опись доставочного сейф -пакета» (помещается на сейф пакеты с ЭМ и упаковочным материалом)

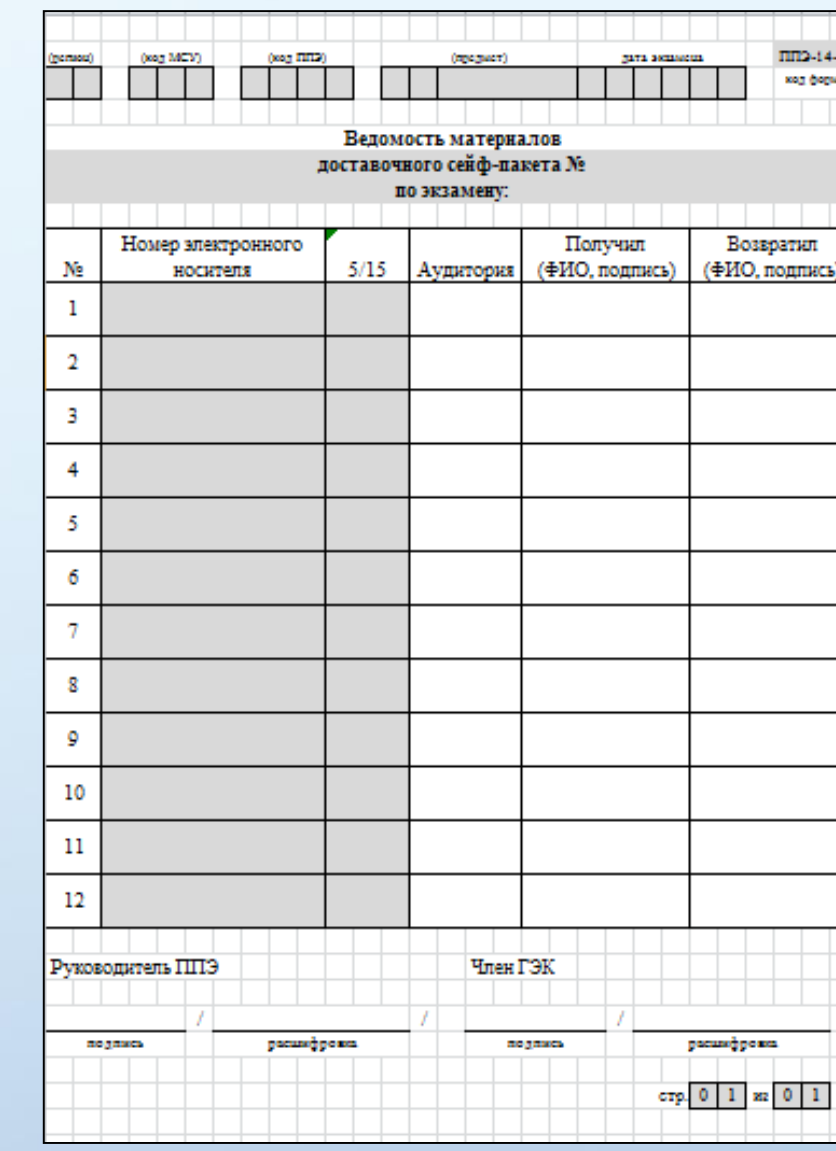

ЭM) Форма ППЭ - 14 -04 «Ведомость материалов доставочног о сейф пакета Nº \_\_\_ по экзамену  $\overline{\phantom{a}}\hspace{0.08cm}$ (помещается внутрь сейф -пакета с дисками с

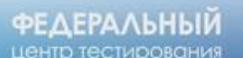

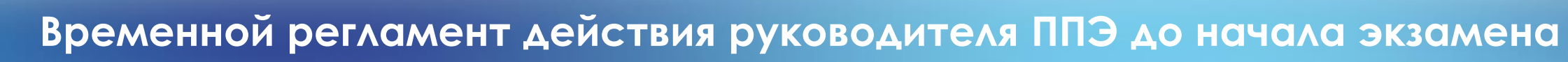

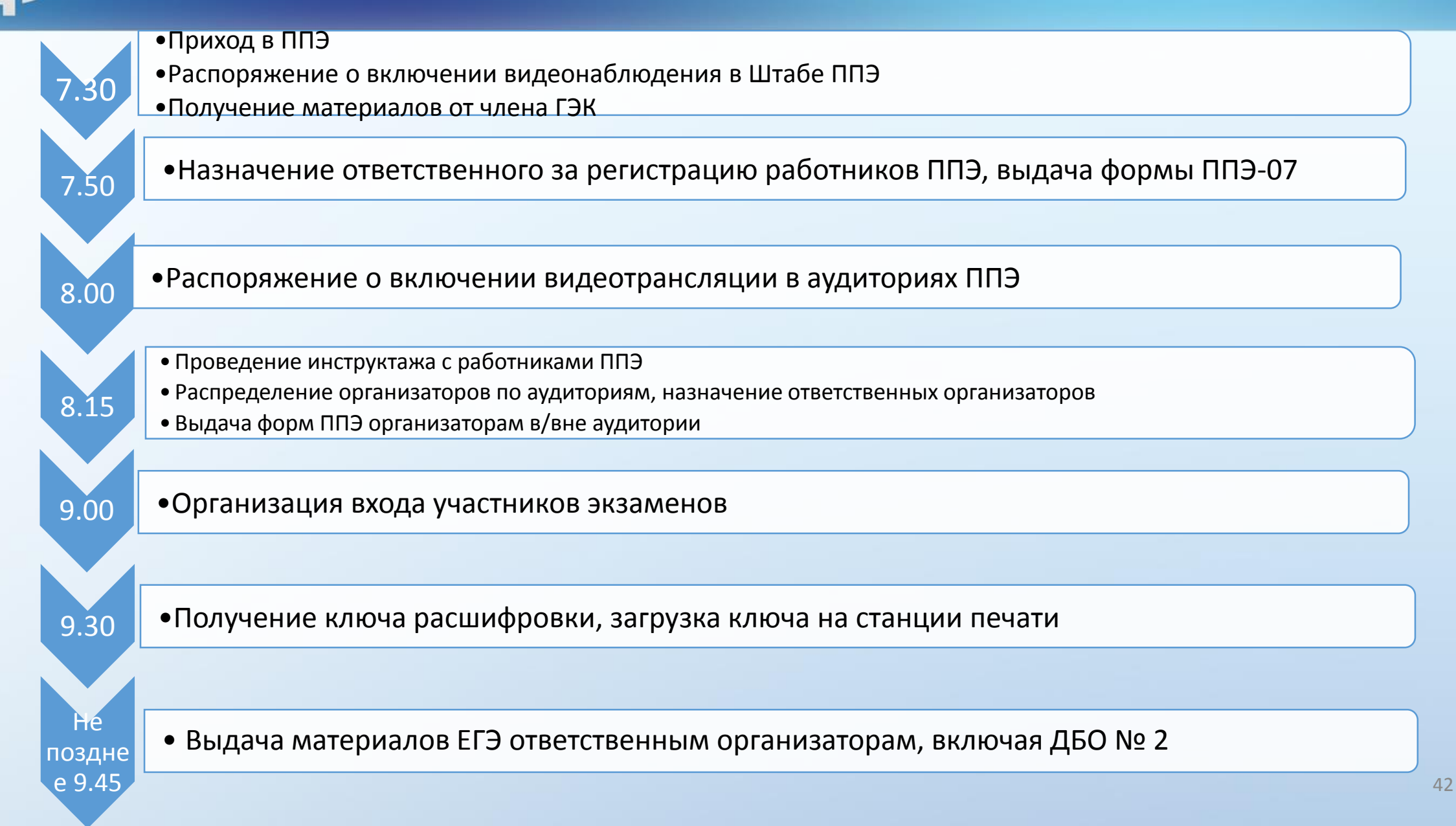

# **Подготовка к печати**

**ФЕДЕРАЛЬНЫЙ**<br>центр тестирования

**ID** 

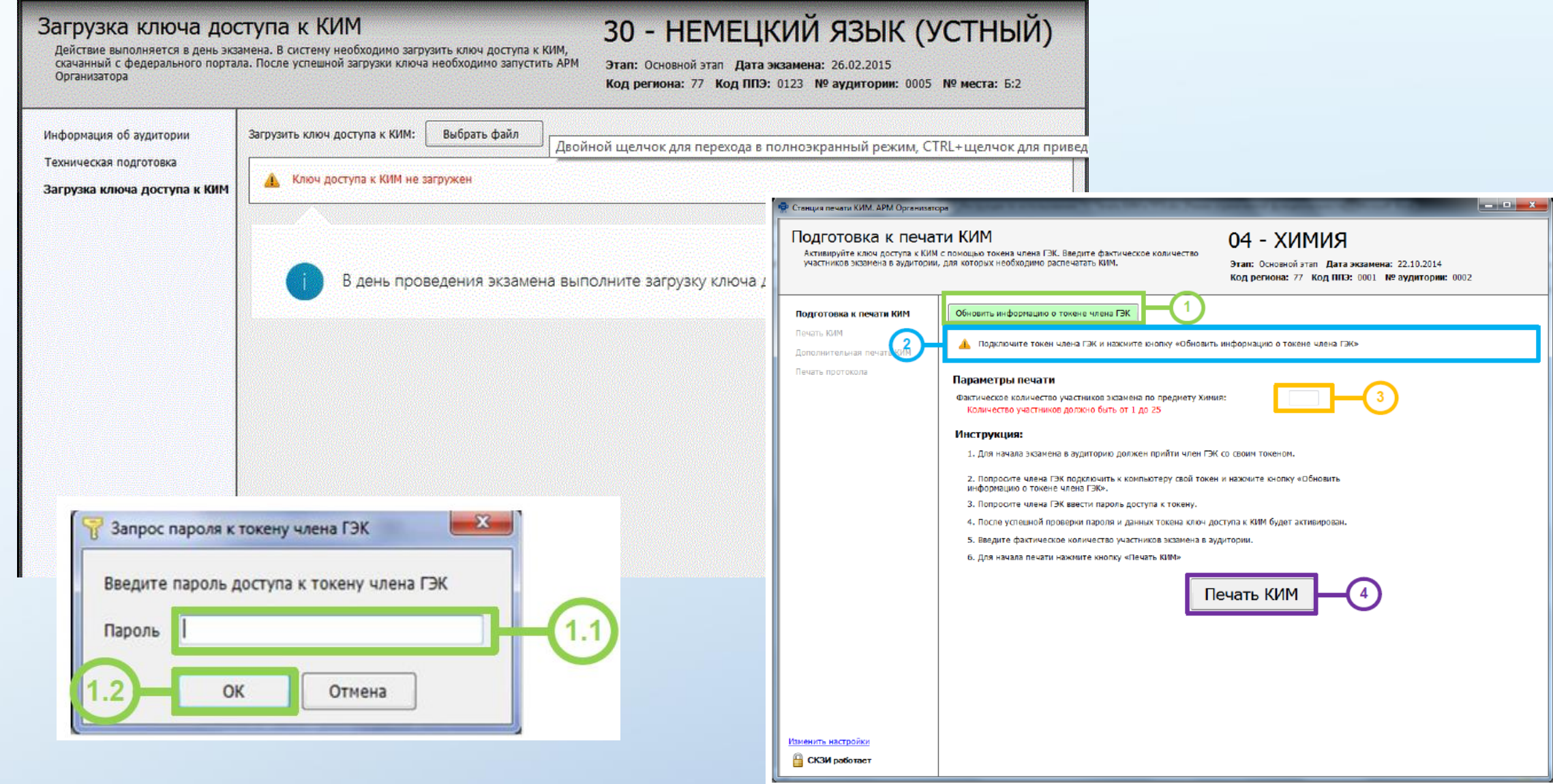

#### **ФЕДЕРАЛЬНЫЙ** центр тестирования Комплект ЭМ

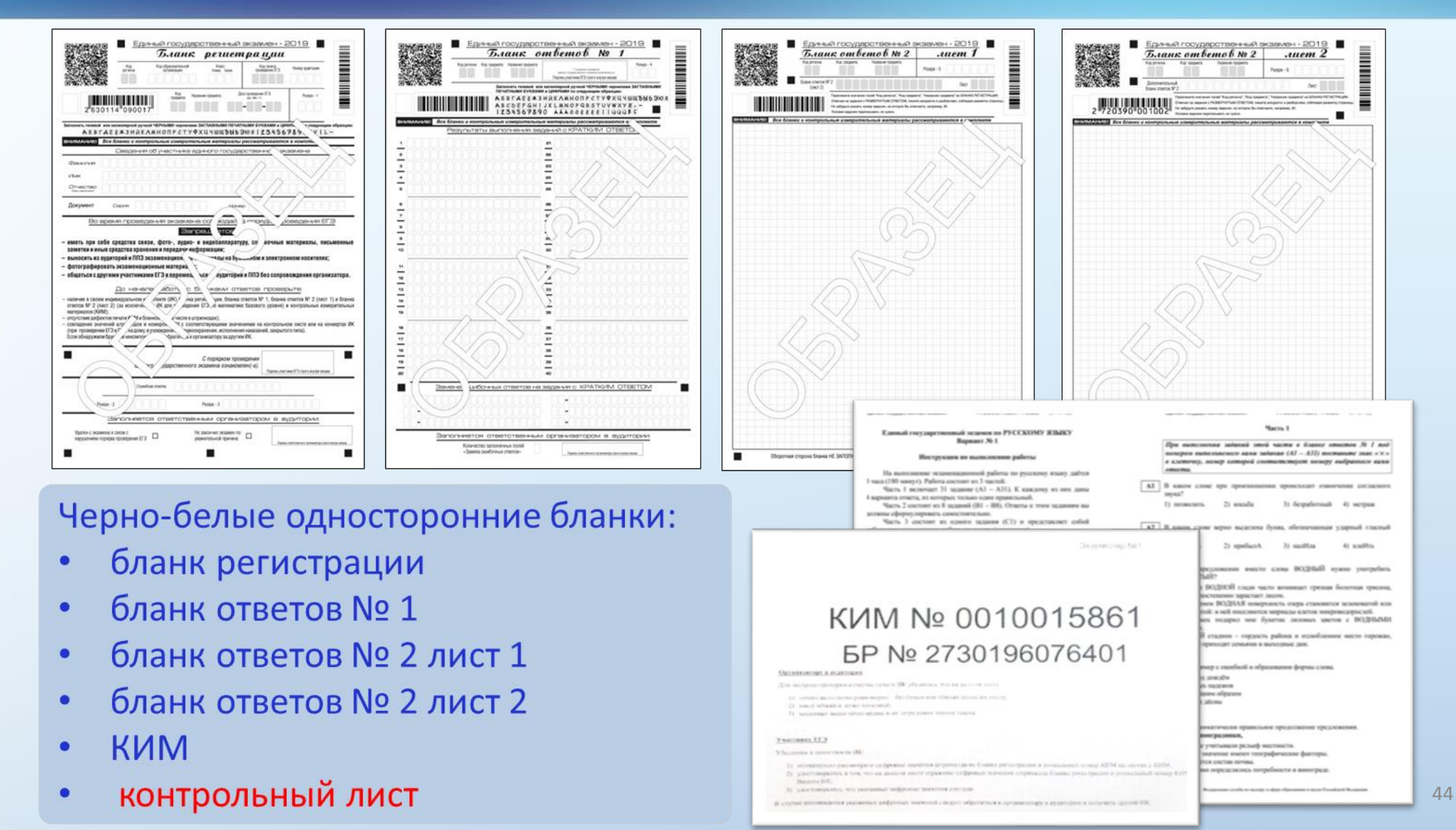

## ФЕ∆ЕРАЛЬНЫЙ Дополнительная печать ЭМ Приглашает в аудиторию члена ГЭК, объясняет причину дополнительной

Член ГЭК подключает к станции печати токен, нажимает кнопку «Обновить информацию о токене члена ГЭК», вводит пароль доступа к токену

печати. Кнопка «Дополнительная печать» -

кнопка «Напечатать»

Организатор указывает количество дополнительных ИК, которое необходимо распечатать, демонстрирует введенное значение члену ГЭК, нажимает кнопку «Печать ЭМ»

Организатор 1

Член ГЭК может отключить свой персональный токен

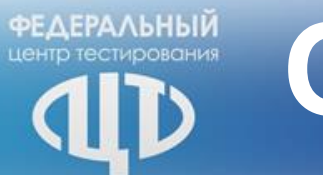

# **Особые ситуации**

Обеспечивает подготовку работников ППЭ

Обеспечивает подготовку аудиторий ППЭ совместно с руководителем ОО

Заранее определяет ответственного организатора за регистрацию работников, предупреждает его о раннем приходе в ППЭ

Работники ППЭ проходят через рамку металлодетектора

Организация взаимодействия с ОН

Синхронизация времени на часах в аудитории, ПАК и на станции печати

Контроль за видеонаблюдением в аудитории

Проверка документов участников при входе в аудиторию

Указание места участнику, контроль за тем, какое место займет

Ведомость коррекции

Выход участника из аудитории до начала первой части инструктажа

Печать ЭМ: ввод количества ЭМ, подтверждение качества печати по контрольному листу, подтверждение корректности печати последнего комплекта, доп. печать, ситуации при печати, чтение инструктажа, наблюдение за заполнением бланков

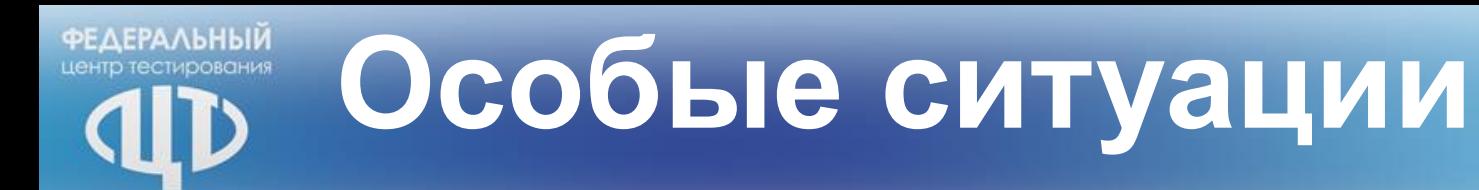

Передача статусов в систему мониторинга

Проверка правильности внесения сведений в бланки

Контроль за началом экзамена (участники начинают выполнять задание после объявления начала экзамена)

Запись на доске

Контроль за выходом участников из аудитории, ведомость входа участника, пересчет материалов

Контроль за самочувствием участников

Проставление отметок в бланке регистрации

Контроль за использованием средств связи

Контроль за предупреждением участников за 30 и 5 минут до окончания экзамена

Прием ЭМ. Заполнение форм. Проставление подписей.

Контроль о наличии препаратов у медицинского работника

Работа с ССТV-решением

Пересканирование

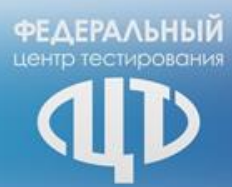

## **Особенности проведения ЕГЭ по иностранным языкам**

## Устный и письменный экзамены проводятся в два дня

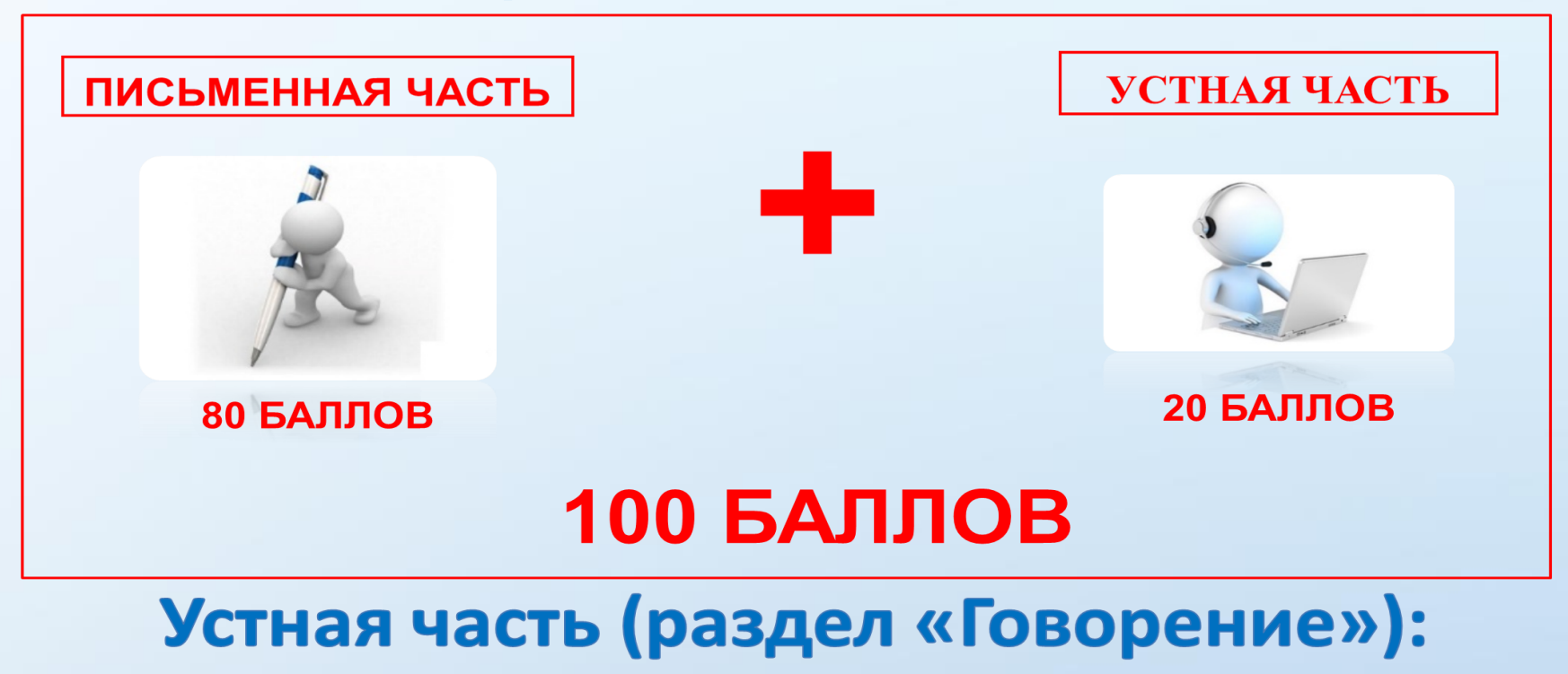

- Сдавать устную часть можно по желанию
- Участник сдаёт экзамен на компьютере
- Экзамен проводится в форме монологических высказываний

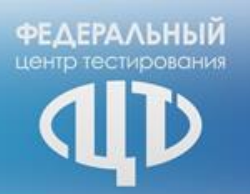

## **Особенности проведения ЕГЭ по иностранным языкам**

Английский, немецкий, французский, испанский языки: используется обычный комплект бланков

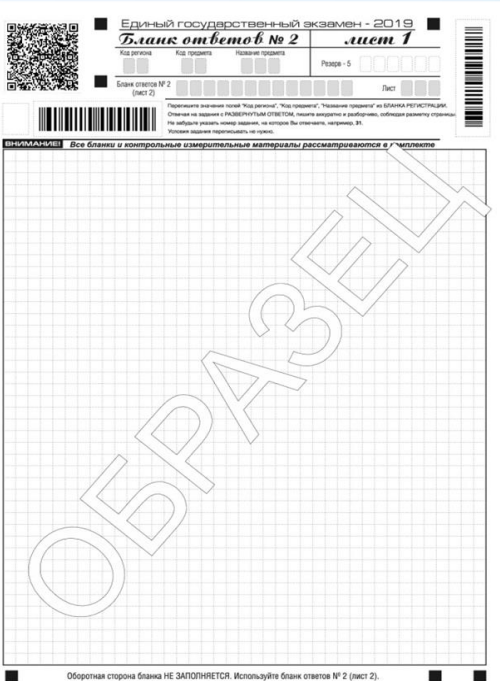

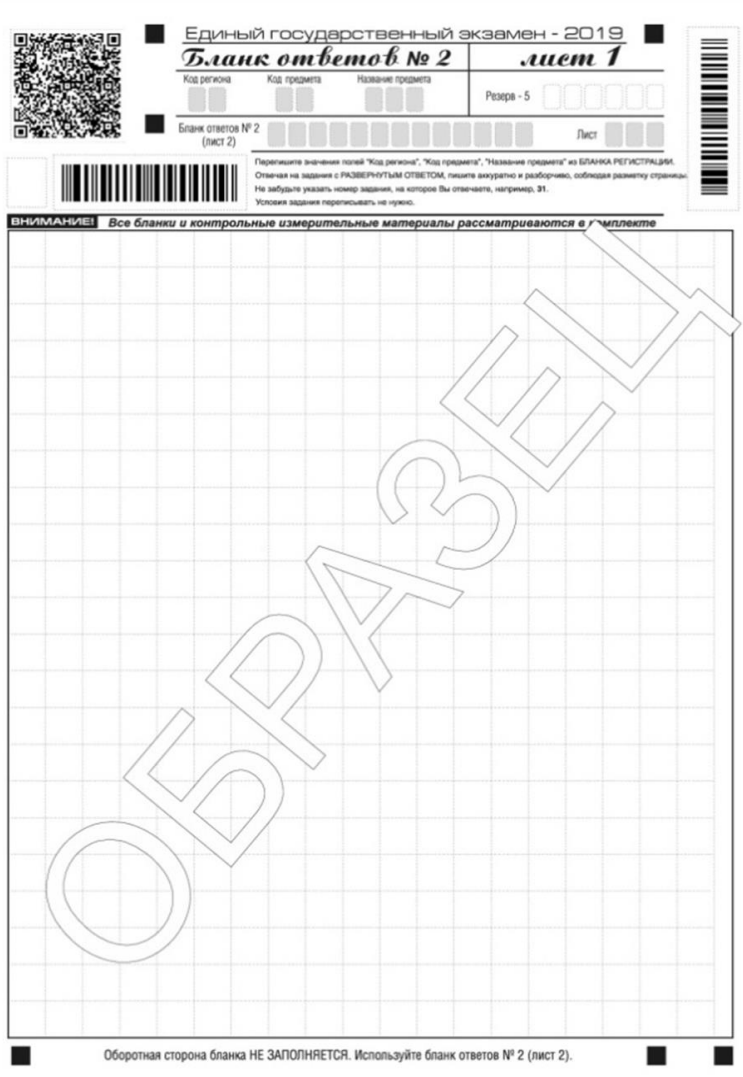

## Китайский язык

Бланк регистрации, бланк ответов  $N$ <sup>2</sup> 1 – обычные. Бланк ответов № 2, дополнительный бланк ответов № 2 - специальные: поле для ответов разлиновано пунктирными линиями «в клеточку» размером 10х10 мм. Каждый иероглифический знак и каждый знак препинания следует писать внутри отдельной клетки области ответов бланка ответов №2 (дополнительного бланка ответов №2):

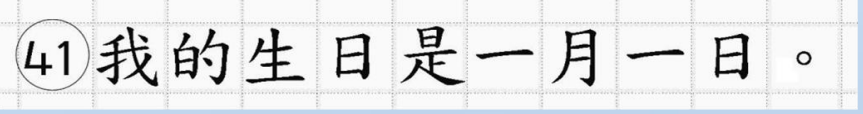

# ÞЕ∆ЕРА∧ЬНЫИ

## Особенности проведения ЕГЭ по иностранным языкам

Все иностранные языки: для выполнения заданий раздела «Аудирование» необходимо подключить и проверить работоспособность средства воспроизведения аудиозаписи. Технические специалисты или организаторы в аудитории настраивают средство воспроизведения аудиозаписи так, чтобы было слышно всем участникам экзамена.

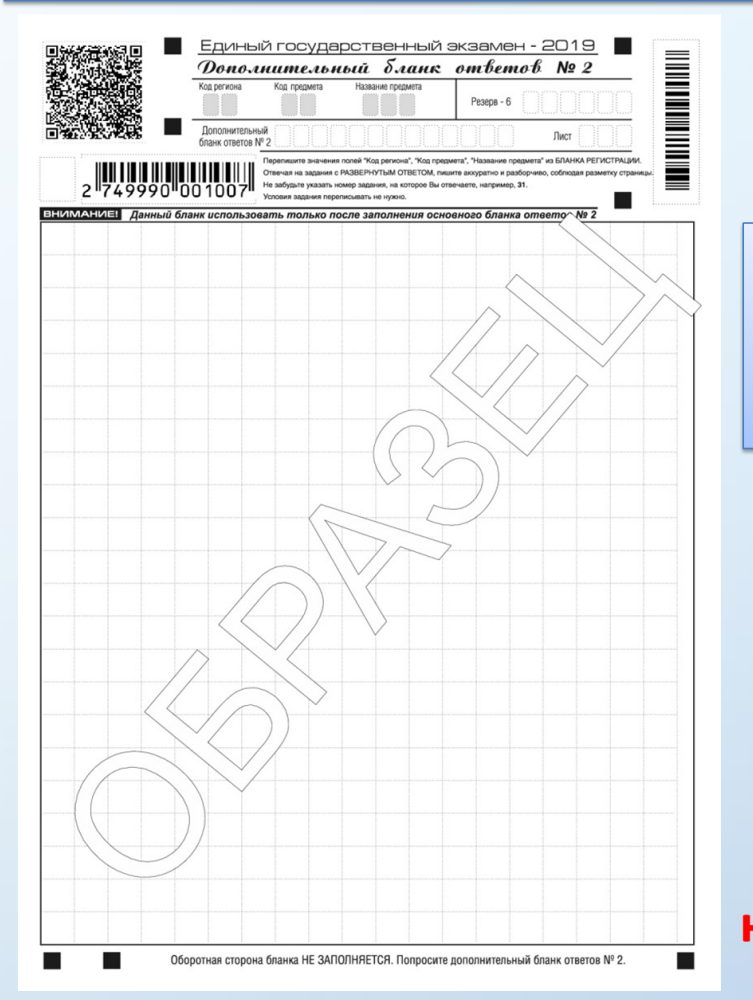

## Китайский язык

Для печати доступно два типа ДБО №2: стандартный и для проведения китайского языка

В ДБО № 2 для проведения китайского языка:

- Размер клеток 10x10 мм
- Впечатаны код предмета и название предмета

При технической подготовке необходимо использовать тестовый ДБО № 2 для проведения китайского языка, при контроле технической готовности необходимо напечатать ДБО № 2 для проведения китайского языка.

Использование ДБО № 2 стандартного типа на экзамене по китайскому языку недопустимо!

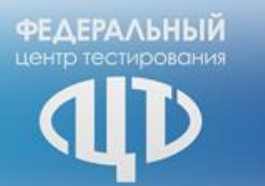

# Сейф-пакеты

Сейф-пакет содержит электронный носитель с электронными КИМ и электронный носитель с ЭМ, включающими электронный бланк регистрации устного экзамена. Печать бланков регистрации обеспечивается в аудитории подготовки. Все электронные носители для проведения экзамена содержат по 5 ИК, электронные носители по 15 ИК не используются. На одной рабочей станции за один день может сдать экзамен *только 4 участника*

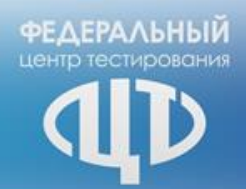

## **Особенности проведения ЕГЭ по иностранным языкам**

52

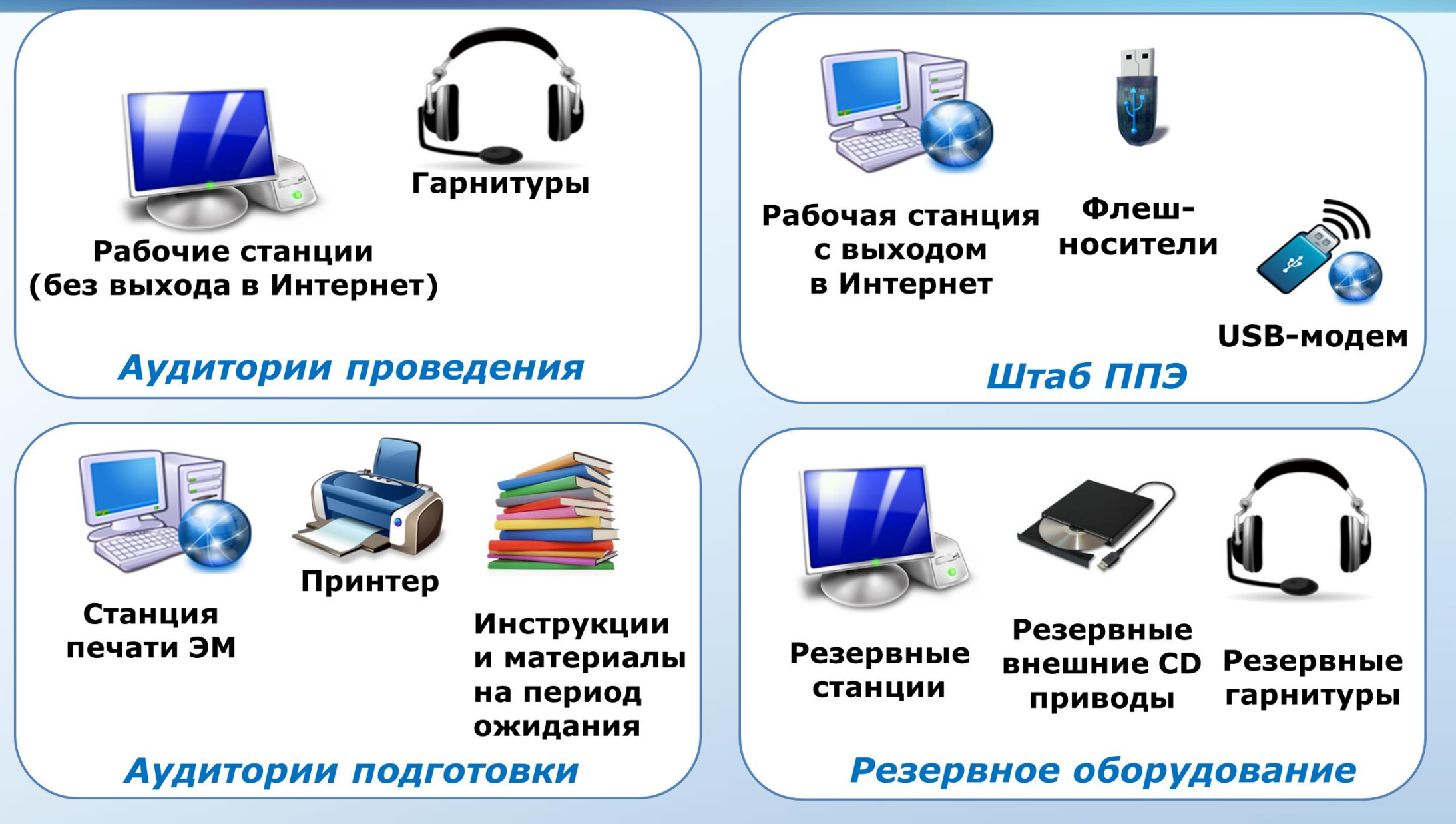

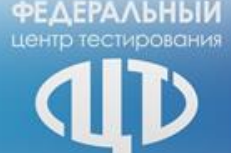

## **После проведения экзамена руководитель ППЭ должен:**

- Получить от технического специалиста флэш-носитель с аудиозаписями ответов
- Получить от организаторов в аудитории подготовки неиспользованные и испорченные бланки регистрации и ИК;
- Получить от организаторов в аудитории проведения неиспользованные доставочные пакеты с ИК, возвратные доставочные пакеты: с бланками регистрации, использованными компакт-дисками, с испорченными и имеющими дефекты ЭМ, неиспользованные возвратные доставочные пакеты, возвратный доставочный пакет с сопроводительной документацией.
- Совместно с членом ГЭК сверить данные протокола создания аудионосителя
- Совместно с членом ГЭК в соответствии со стандартной процедурой заполнить формы ППЭ

## **По окончании проведения экзамена члены ГЭК обязаны:**

- Совместно с руководителем ППЭ оформить протоколы по результатам проведения ЕГЭ в ППЭ
- Получить от руководителя ППЭ упакованные ЭМ и комплект документации ППЭ для отправки в РЦОИ по алгоритму сбора материалов

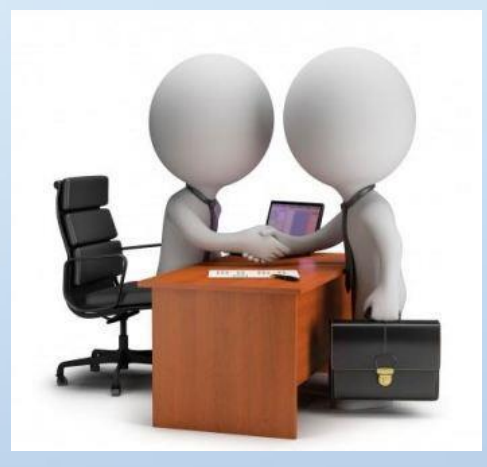

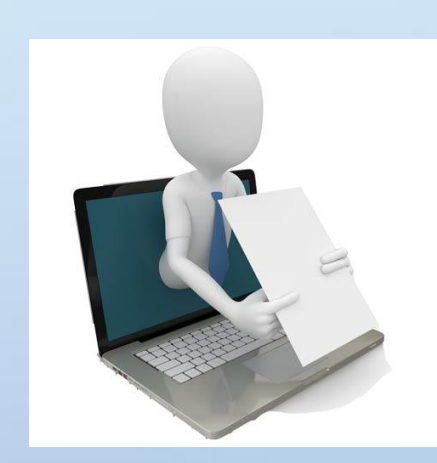

## **Нестандартные ситуации при проведении экзаменов**

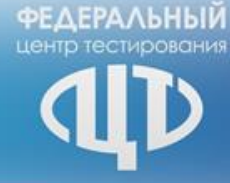

## **Явка участника в ППЭ без документа, удостоверяющего личность**

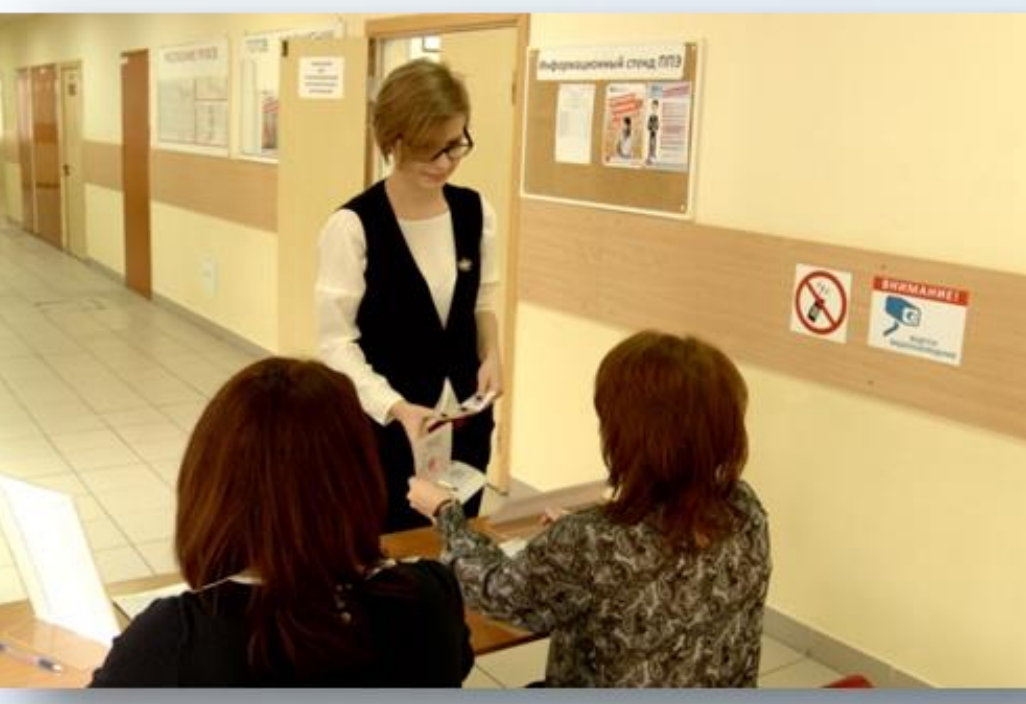

В случае участников ЕГЭ, ГИА в списках распределения такие участники в ППЭ не допускаются. Член ГЭК фиксирует данный факт для дальнейшего принятия решения Участник ГИА:

составляется акт об идентификации личности сопровождающим (форма ППЭ-20 «Акт об идентификации личности участника экзамена»)

Участник ЕГЭ ВПЛ в ППЭ не допускается. Руководитель ППЭ в присутствии члена ГЭК составляет акт о недопуске такого участника в ППЭ. Указанный акт подписывается членом ГЭК, руководителем ППЭ и участником ЕГЭ. Акт составляется в двух экземплярах в свободной форме. Первый экземпляр член ГЭК оставляет себе для передачи председателю ГЭК, второй предоставляется участнику ЕГЭ. Повторно к участию в ЕГЭ по данному учебному предмету в резервные сроки указанный участник ЕГЭ может быть допущен только по решению председателя ГЭК.

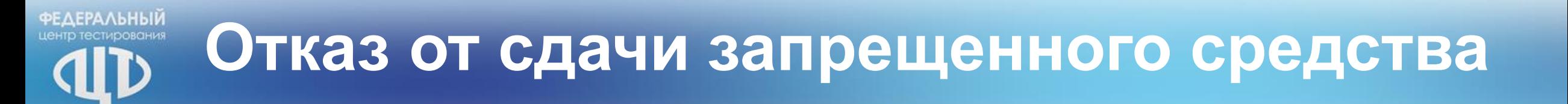

В случае отказа участника экзамена сдать запрещенное средство, вызывающее сигнал металлоискателя, повторно разъясняют ему, что в соответствии с пунктом 65 Порядка в день проведения экзамена в ППЭ запрещается иметь при себе средства связи, электронно-вычислительную технику, фото-, аудиои видеоаппаратуру, справочные материалы, письменные заметки и иные средства хранения и передачи информации.

Таким образом, такой участник экзамена не может быть допущен в ППЭ. В этом случае необходимо пригласить руководителя ППЭ и члена ГЭК. Руководитель ППЭ в присутствии члена ГЭК составляет акт о недопуске участника экзамена, отказавшегося от сдачи запрещенного средства.

Указанный акт подписывают член ГЭК, руководитель ППЭ и участник экзамена, отказавшийся от сдачи запрещенного средства. Акт составляется в двух экземплярах в свободной форме. Первый экземпляр член ГЭК оставляет себе для передачи председателю ГЭК, второй отдает участнику экзамена.

Повторно к участию в ЕГЭ по данному учебному предмету в резервные сроки указанный участник экзамена может быть допущен только по решению председателя ГЭК.

# **Опоздание участника ЕГЭ**

Участник допускается к сдаче ЕГЭ в установленном порядке, при этом время окончания экзамена не продлевается, о чем сообщается участнику экзамена.

Повторный общий инструктаж для опоздавших участников экзаменов не проводится. В этом случае организаторы предоставляют необходимую информацию для заполнения регистрационных полей бланков ЕГЭ.

Рекомендуется составить акт в свободной форме. Указанный акт подписывает участник экзамена, руководитель ППЭ и член ГЭК.

В случае проведения ЕГЭ по иностранным языкам (письменная часть, раздел «Аудирование») допуск опоздавших участников экзамена в аудиторию после включения аудиозаписи не осуществляется (за исключением, если в аудитории нет других участников экзамена или, если участники экзамена в аудитории завершили прослушивание аудиозаписи).

Персональное аудирование для опоздавших участников экзамена не проводится (за исключением, если в аудитории нет других участников экзамена).

#### **ФЕДЕРАЛЬНЫЙ** дът ду увитения<br>тр тестирования

# **Удаление участника ЕГЭ**

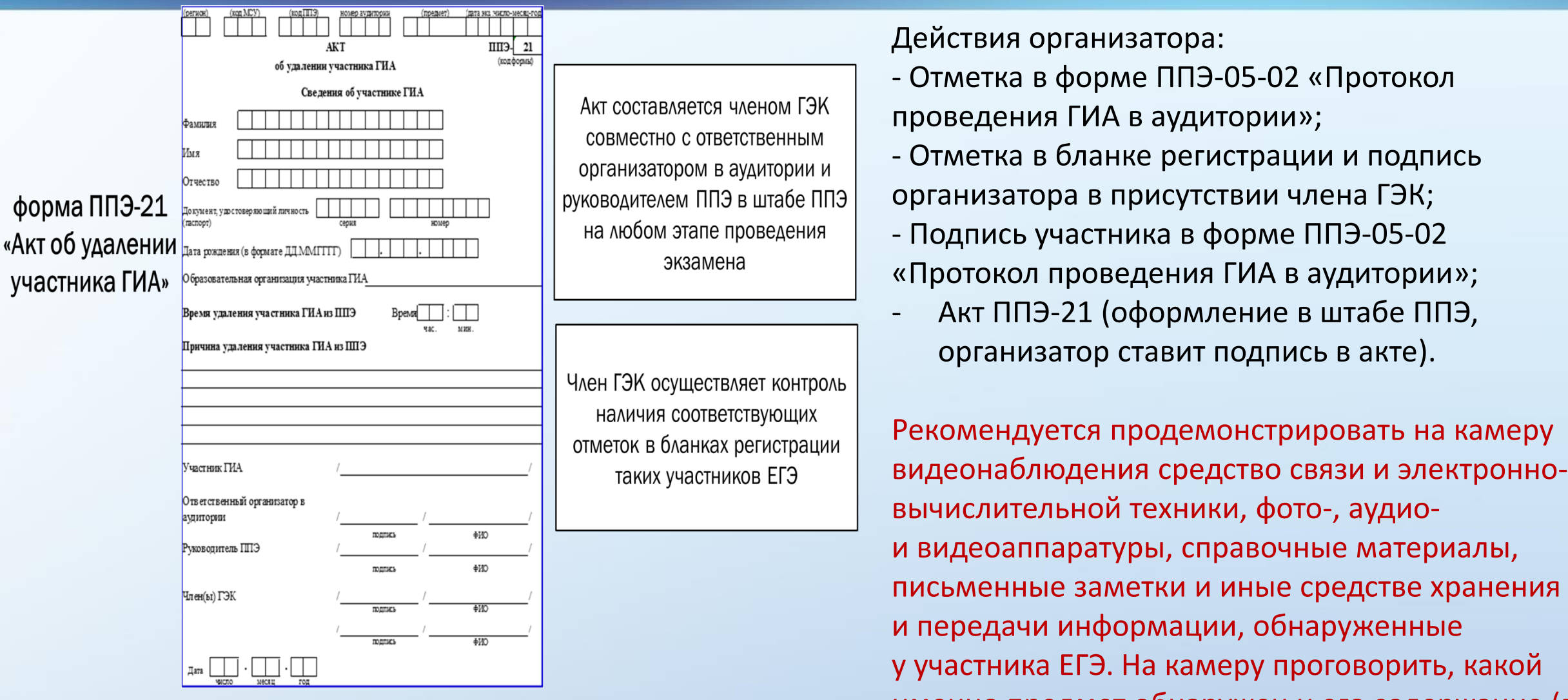

случае обнаружения письменных заметок) $_{\mathbb{S}\otimes}$ именно предмет обнаружен и его содержание (в **ФЕДЕРАЛЬНЫЙ** 

экзамена объективн

## **Завершение экзамена досрочно по уважительной причине**

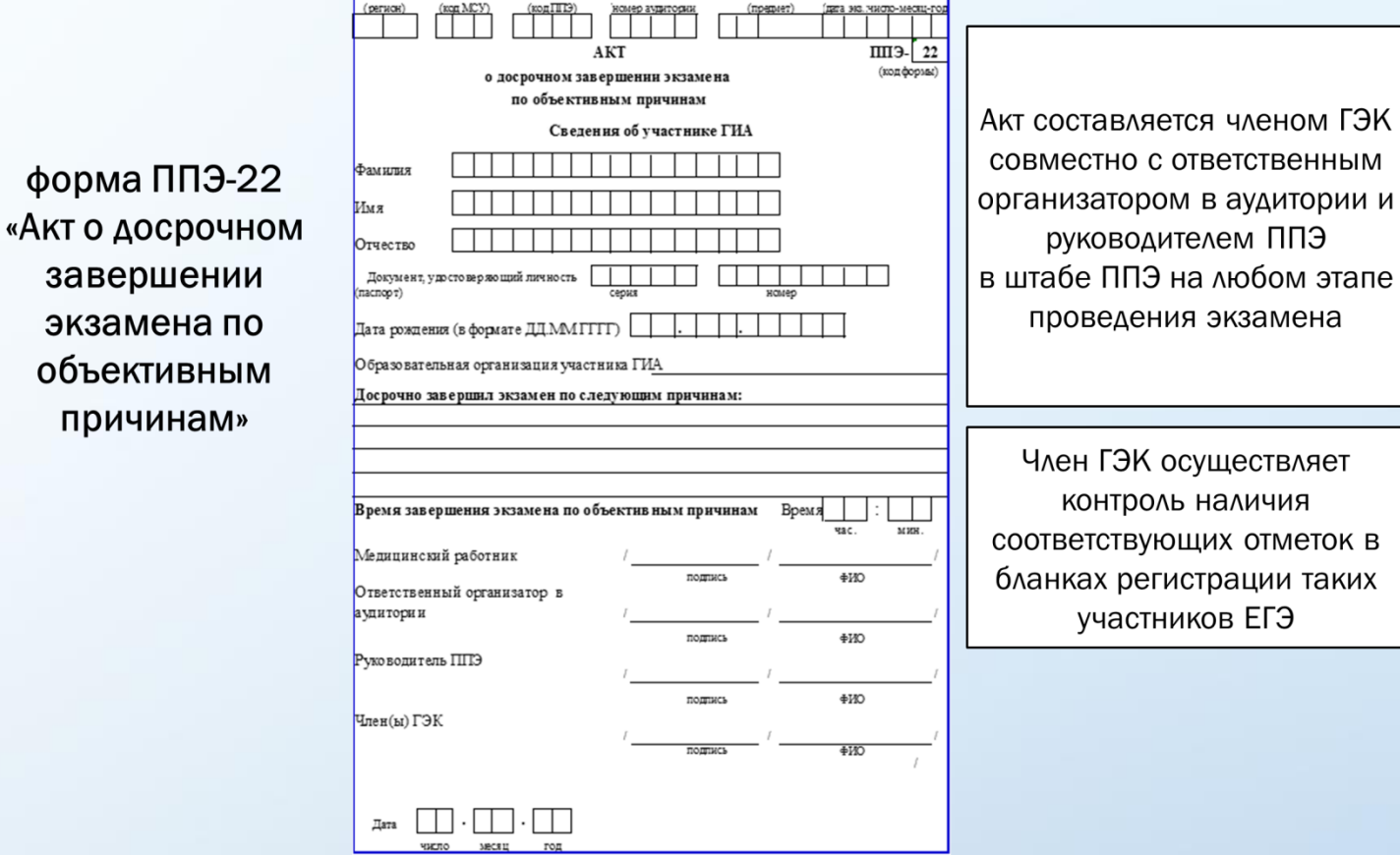

Действия организатора:

- Пригласить организатора вне аудитории, который сопроводит такого участника ЕГЭ к медицинскому работнику и пригласит члена (членов) ГЭК в медицинский кабинет.
- В случае подтверждения медицинским работником ухудшения состояния здоровья участника ЕГЭ и при согласии участника ЕГЭ досрочно завершить экзамен заполняется:
- Отметка в форме ППЭ-05-02 «Протокол проведения ГИА в аудитории»;
- Отметка в бланке регистрации и подпись организатора в присутствии члена ГЭК;
- 59 - Подпись участника в форме ППЭ-05-02 «Протокол проведения ГИА в аудитории»; - Акт ППЭ-22 (оформление в медицинском кабинете, организатор ставит подпись в акте)

## **Подача апелляции о нарушении Порядка ГИА**

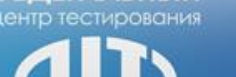

**ФЕДЕРАЛЬНЫЙ** 

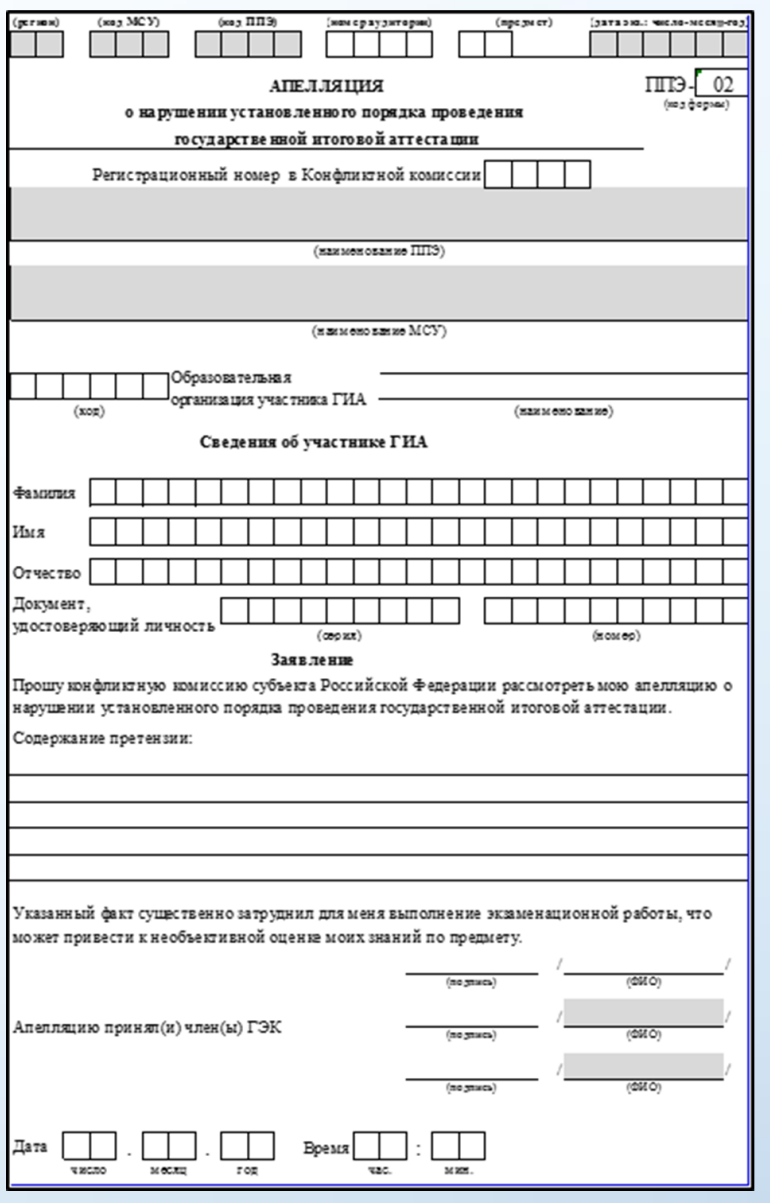

#### Участник экзамена:

имеет право подать апелляцию на любом этапе проведения ГИА в ППЭ (до выхода из  $\Pi$  (191)

#### Член ГЭК:

- √ проводит проверку по факту изложенного участником ГИА в апелляции о нарушении установленного порядка проведения ГИА материала после окончания экзамена в аудиториях ППЭ;
- √ для проведения проверки может создать комиссию, в состав которой входят член ГЭК (уполномоченный представитель ГЭК), работники ППЭ, общественный наблюдатель

 форма ППЭ-02, «Апелляция о нарушении установленного порядка проведения ГИА»

**ВАЖНО!** 

 форма ППЭ-03 «Протокол рассмотрения апелляции о нарушении установленного порядка ГИА»

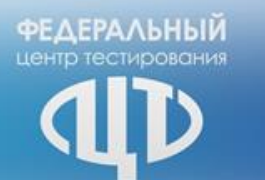

В случае возникновения у участника ЕГЭ **претензий к качеству записи ответов** (участник может прослушать свои ответы на Станции записи после завершения экзамена), необходимо пригласить в аудиторию технического специалиста для устранения возможных проблем, связанных с воспроизведением записи.

Если проблемы воспроизведения устранить не удалось и участник настаивает на неудовлетворительном качестве записи, в аудиторию необходимо пригласить члена ГЭК для разрешения ситуации, в этом случае возможно оформление апелляции о нарушении установленного порядка проведения ГИА.

61 До разрешения данной ситуации следующая группа участников ЕГЭ в аудиторию **не приглашается**.

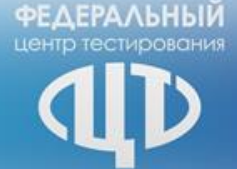

## **Нехватка ЭМ**

В случае нехватки доставленных в аудиторию ЭМ (например, при обнаружении брака, порчи участником и т.п.) необходимо обратиться к руководителю ППЭ за резервным сейф-пакетом с электронными носителями. Если опоздавший участник пропустил свою очередь сдачи, то он сдаёт экзамен последним.

### **Нештатное завершение экзамена**

В случае если станция записи находится на этапе ввода номера бланка регистрации, а все участники ЕГЭ, распределенные в данную аудиторию проведения, уже завершили экзамен, можно выполнить нештатное завершение экзамена. Для этого организатору в аудитории проведения следует пригласить члена ГЭК.

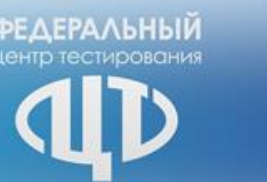

- 1. Замятие бумаги в принтере
- 2. Некачественная печать ЭМ (белые пятна, черные полосы, не читаются защитные знаки и т.д.)
- 3. Порча ЭМ участником
- 4. Во время печати произошло отключение станции печати

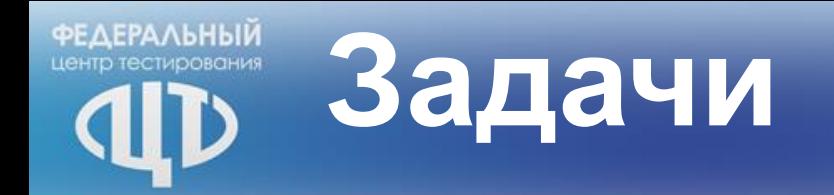

- 1. У участника зазвенел телефон в аудитории в 9.30 часов
- 2. Участник после получения экзаменационных материалов самовольно покинул аудиторию И ППЭ

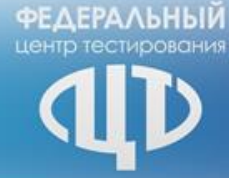

## Сканирование ЭМ и передача в РЦОИ

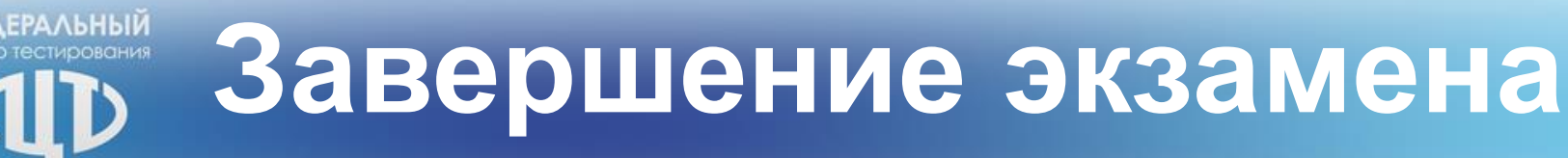

### **Руководитель ППЭ в Штабе ППЭ с включенным видеонаблюдением в присутствии члена ГЭК получает от всех ответственных организаторов в аудитории следующие материалы:**

- запечатанные ВДП с бланками регистрации, с бланками ответов № 1, с бланками ответов № 2 лист № 1 и лист №2 (в том числе с дополнительными бланкамиответов № 2);
- ВДП (или сейф-пакеты) с вложенными в них КИМ;
- ВДП с испорченными/бракованными ИК;
- конверт с использованными черновиками; неиспользованные черновики;
- использованные CD-диски с ЭМ, вложенные в сейф-пакет; формы ППЭ

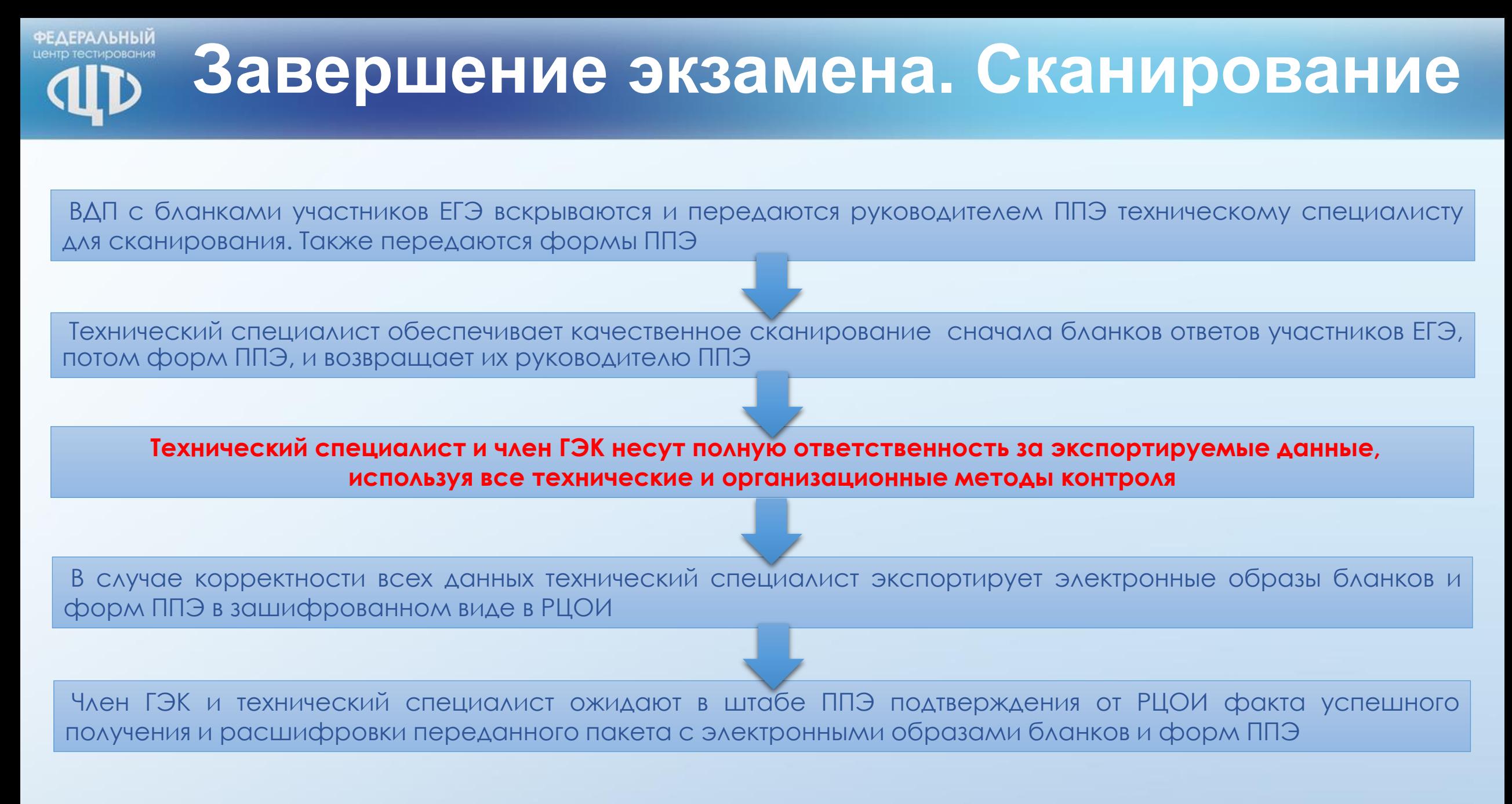

# **Завершение экзамена. Сканирование**

- Сверка данных о  $\bm{x}$ **КОЛИЧЕСТВЕ** отсканированных бланков из формы ППЭ-13-02МАШ
- **\*** Проверка качества сканирования
- **\*** Контроль передачи бланков **в РЦОИ**

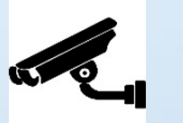

- **\*** Заполнение форм ППЭ 13-01, ППЭ 13-02 МАШ, ППЭ 14-01, ППЭ 14-02, ППЭ 14-04
- **\*** Упаковка материалов в сейф-пакеты, передача с **YCC** 
	- Составление отчета форма **ППЭ-10**

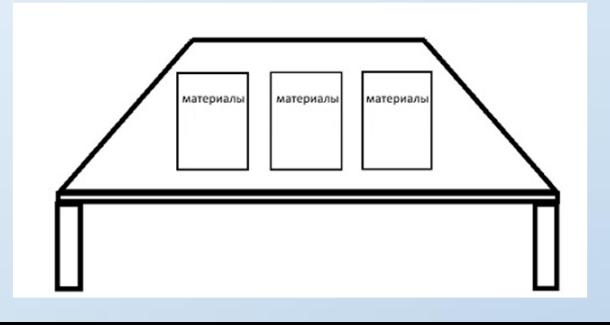

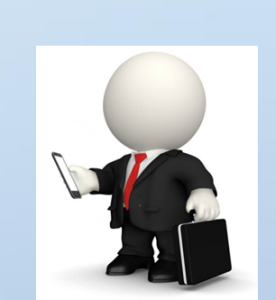

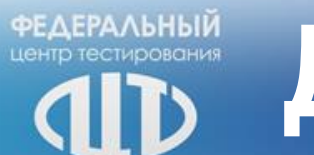

# **Дополнительные материалы**

## Программные симуляторы

## Видеоролики

# Унифицированные учебные материалы

# Учебные курсы

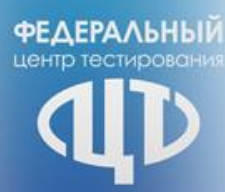

## Контактная информация

сайт: [http://www.rustest.ru](http://www.rustest.ru/) mail: [test@rustest.ru](mailto:test@rustest.ru) приемная: +7(495)530-10-00 контакт-центр: +7(800)555-19-81, +7(499)110-62-80

123557, г. Москва, улица Пресненский Вал, д.19 стр.1 *Здание Центра Информационных Технологий и Систем органов исполнительной власти «ЦИТиС»*